# <span id="page-0-0"></span>The beamer theme for the typesetting of thesis defense presentations at the Masaryk University in Brno

### Vít Novotný

### May 7, 2016

#### **Abstract**

This document details the design and the implementation of the fibeamer theme for the beamer document class. Included are technical information for anyone who wishes to extend the theme with their own beamer themes as well as information for ordinary users.

# **Contents**

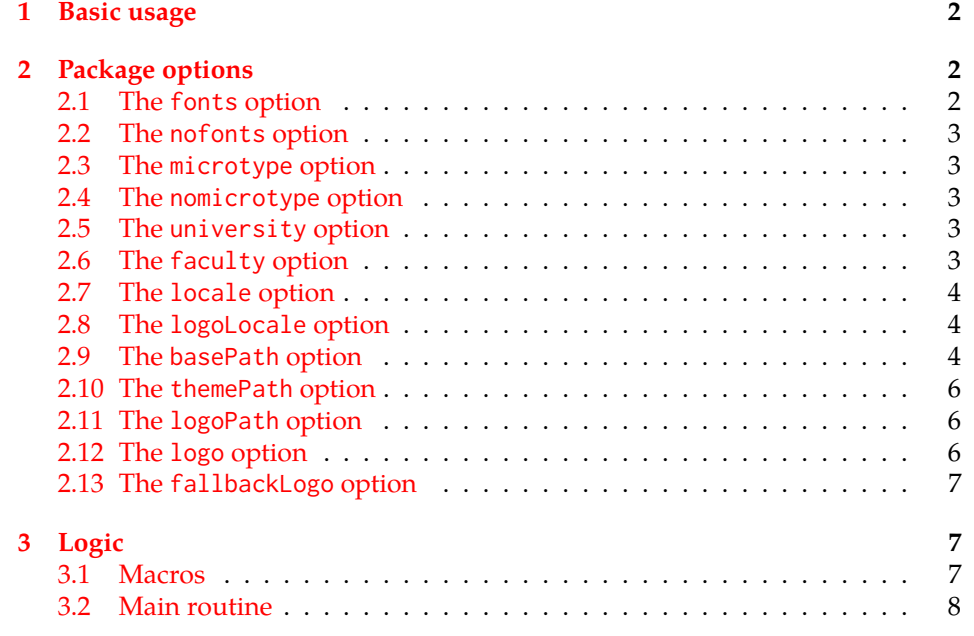

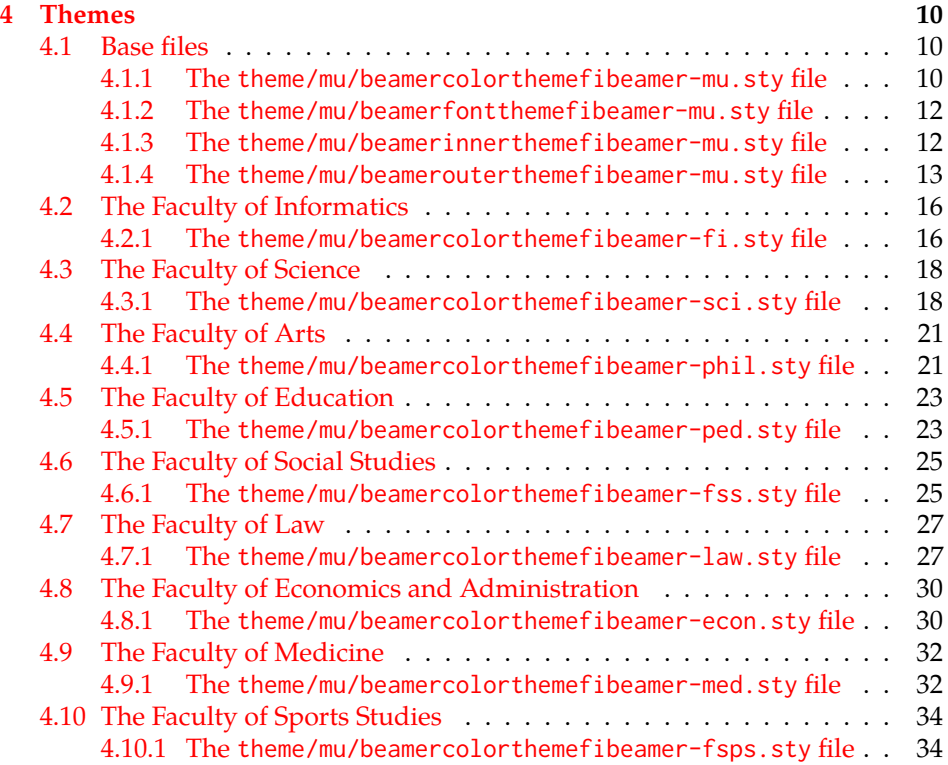

# <span id="page-1-0"></span>**1 Basic usage**

In order to use the fibeamer theme, insert \usetheme[⟨*options*⟩]{fibeamer} into the preamble of a LATEX document that uses the beamer document class. Refer to Section [2](#page-1-1) for the list of available *options*.

# <span id="page-1-1"></span>**2 Package options**

### <span id="page-1-2"></span>**2.1 The fonts option**

<span id="page-1-6"></span>\iffibeamer@fonts The fonts option instructs the package to set up the combination of the font families of Carlito, Arev, Iwona, Dsfont, and DejaVu for the typesetting of text and mathematics. This option is enabled by default.

<span id="page-1-5"></span>1 \ProvidesPackage{fibeamer/beamerthemefibeamer}[\fibeamer@version]

<span id="page-1-7"></span>2 \newif\iffibeamer@fonts

<span id="page-1-3"></span>3 \DeclareOptionBeamer{fonts}{\fibeamer@fontstrue}

<span id="page-1-4"></span>4 \ExecuteOptionsBeamer{fonts}

### <span id="page-2-15"></span><span id="page-2-0"></span>**2.2 The nofonts option**

The nofonts option instructs the package not to alter the currently set text and mathematics font families.

<span id="page-2-5"></span>5 \DeclareOptionBeamer{nofonts}{\fibeamer@fontsfalse}

#### <span id="page-2-1"></span>**2.3 The microtype option**

<span id="page-2-13"></span>\iffibeamer@microtype The microtype option instructs the package to use the microtypographic extensions of modern TEX engines, such as pdfTEX, LuaTEX, and (with only partial support)  $X$   $H$   $\to$   $X$   $H$   $\to$   $X$   $H$   $\to$   $X$   $\to$   $H$   $\to$   $H$   $\to$   $H$   $\to$   $H$   $\to$   $H$   $\to$   $H$ 

- <span id="page-2-14"></span>6 \newif\iffibeamer@microtype
- <span id="page-2-6"></span>7 \DeclareOptionBeamer{microtype}{\fibeamer@microtypetrue}
- <span id="page-2-9"></span>8 \ExecuteOptionsBeamer{microtype}

#### <span id="page-2-2"></span>**2.4 The nomicrotype option**

The nomicrotype option disables the microtypographic extensions. This may be necessary, if an older T<sub>E</sub>X engine, such as T<sub>E</sub>X or  $\varepsilon$ -T<sub>E</sub>X, is being used.

<span id="page-2-7"></span>9 \DeclareOptionBeamer{nomicrotype}{\fibeamer@microtypefalse}

#### <span id="page-2-12"></span>\fibeamer@university **2.5 The university option**

<span id="page-2-3"></span>The {⟨university*=identifier*⟩} option pair sets the identifier of the university, at which the presentation is being written, to *identifier*. The *identifier* is stored within the \fibeamer@university macro, whose implicit value is mu. This value corresponds to the Masaryk University in Brno.

```
10 \DeclareOptionBeamer{university}{\def\fibeamer@university{#1}}
11 \ExecuteOptionsBeamer{university=mu}
```
<span id="page-2-11"></span>\fibeamer@faculty **2.6 The faculty option**

<span id="page-2-4"></span>The {⟨faculty*=identifier*⟩} pair sets the faculty, at which the thesis is being written, to *domain*. The following faculty *identifier*s are recognized at the Masaryk University in Brno:

<span id="page-3-16"></span>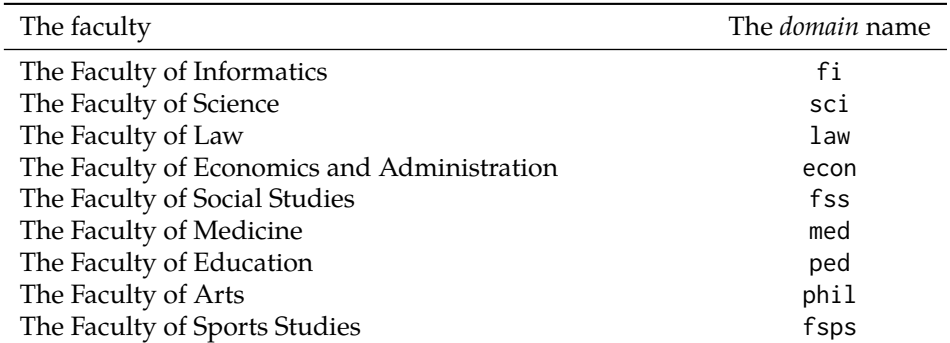

The *identifier* is stored within the \fibeamer@faculty macro, whose implicit value is fi.

<span id="page-3-11"></span><span id="page-3-3"></span>12 \DeclareOptionBeamer{faculty}{\def\fibeamer@faculty{#1}} 13 \ExecuteOptionsBeamer{faculty=fi}

### <span id="page-3-13"></span>\fibeamer@locale **2.7 The locale option**

<span id="page-3-0"></span>The {⟨locale*=name*⟩} pair sets the name of the main locale to *name*. The *name* is stored within the \fibeamer@locale macro, whose implicit value is the main language of either the babel or the polyglossia package, or english, when undefined.

With regards to the themes of the Masaryk University in Brno, the \fibeamer@locale macro is not used; it only provides the default value to the \fibeamer@logoLocale macro.

<span id="page-3-6"></span>14 \def\fibeamer@locale{%

- 15 % Babel / polyglossia detection
- <span id="page-3-15"></span>16 \ifx\languagename\undefined%
- <span id="page-3-10"></span>17 english\else\languagename\fi}
- <span id="page-3-4"></span>18 \DeclareOptionBeamer{locale}{%
- <span id="page-3-7"></span>19 \def\fibeamer@locale{#1}}

#### <span id="page-3-14"></span>\fibeamer@logoLocale **2.8 The logoLocale option**

<span id="page-3-1"></span>The {⟨logoLocale*=name*⟩} pair sets the logo file locale to *name*. The *name* is stored within the \fibeamer@logoLocale macro, whose implicit value is \fibeamer@locale.

```
20 \def\fibeamer@logoLocale{\fibeamer@locale}
21 \DeclareOptionBeamer{logoLocale}{%
```
<span id="page-3-9"></span>22 \def\fibeamer@logoLocale{#1}}

### <span id="page-3-12"></span>\fibeamer@basePath **2.9 The basePath option**

<span id="page-3-2"></span>The {⟨basePath*=path*⟩} pair sets the *path* containing the package files. The *path* is prepended to every other path (\fibeamer@logopath and \fibeamer@themePath) used by the package. If non-empty, the *path* gets normalized to *path/*. The normalized *path* is stored within the \fibeamer@basePath macro, whose implicit value is fibeamer/.

<span id="page-4-29"></span><span id="page-4-19"></span><span id="page-4-18"></span><span id="page-4-4"></span><span id="page-4-2"></span><span id="page-4-1"></span><span id="page-4-0"></span> \DeclareOptionBeamer{basePath}{% \ifx\fibeamer@empty#1\fibeamer@empty% \def\fibeamer@basePath{}% \else% \def\fibeamer@basePath{#1/}% \fi} \ExecuteOptionsBeamer{basePath=fibeamer}

<span id="page-4-30"></span>\fibeamer@subdir The \fibeamer@subdir macro returns / unchanged, coerces ., .., /*path*, ./*path* and ../*path* to ./, ../, /*path*/, ./*path*/ and ../*path*/, respectively, and prefixes any other *path* with \fibeamer@basePath. This macro is used within the definition of the themePath and logoPath options.

> <span id="page-4-35"></span><span id="page-4-34"></span><span id="page-4-33"></span><span id="page-4-32"></span><span id="page-4-31"></span><span id="page-4-28"></span><span id="page-4-27"></span><span id="page-4-26"></span><span id="page-4-25"></span><span id="page-4-24"></span><span id="page-4-23"></span><span id="page-4-22"></span><span id="page-4-21"></span><span id="page-4-20"></span><span id="page-4-17"></span><span id="page-4-16"></span><span id="page-4-15"></span><span id="page-4-14"></span><span id="page-4-13"></span><span id="page-4-12"></span><span id="page-4-11"></span><span id="page-4-10"></span><span id="page-4-9"></span><span id="page-4-8"></span><span id="page-4-7"></span><span id="page-4-6"></span><span id="page-4-5"></span><span id="page-4-3"></span> \def\fibeamer@subdir#1#2#3#4\empty{% 31 \ifx#1\empty% <empty> -> <br/>basePath> \fibeamer@basePath \else \if#1/% \ifx#2\empty% / -> / /% \else% /<path> -> /<path>/ #1#2#3#4/%  $39 \t\t \text{f}$  \else \if#1.% \ifx#2\empty% . -> ./ ./% 44 \else \if#2.% \ifx#3\empty% .. -> ../ ../% 48 \else \if#3/% ../<path> -> ../<path>/ ../#4/% 51 \else \fibeamer@basePath#1#2#3#4/%  $53 \quad \text{Vfi}$  $54 \overline{\ } \overline{\ }$  \fi \else 56 \if#2/% ./<path> -> ./<path>/ ./#3#4/% 58 \else \fibeamer@basePath#1#2#3#4/%  $60 \quad \text{tri}$  $61 \qquad \qquad \setminus \text{fi}$  $62 \qquad \qquad \setminus fi$ \else

```
64 \fibeamer@basePath#1#2#3#4/%
65 \fi
66 \fi
67 \fi}
```
#### <span id="page-5-21"></span>\fibeamer@themePath **2.10 The themePath option**

<span id="page-5-0"></span>The {⟨themePath*=path*⟩} pair sets the *path* containing the theme files. The *path* is normalized using the \fibeamer@subdir macro and stored within the \fibeamer@stylePath macro, whose implicit value is \fibeamer@basePath theme/. By default, this expands to fibeamer/theme/.

```
68 \DeclareOptionBeamer{themePath}{%
```

```
69 \def\fibeamer@themePath{\fibeamer@subdir#1%
```

```
70 \empty\empty\empty\empty}}
```
<span id="page-5-10"></span>71 \ExecuteOptionsBeamer{themePath=theme}

### <span id="page-5-19"></span>\fibeamer@logoPath **2.11 The logoPath option**

<span id="page-5-1"></span>The {⟨logoPath*=path*⟩} pair sets the *path* containing the logo files, which is used by the outer themes to load the main logo. The *path* is normalized using the \fibeamer@subdir macro and stored within the \fibeamer@logoPath macro, whose implicit value is \fibeamer@basePath followed by logo/\fibeamer@university. By default, this expands to fibeamer/logo/mu/.

<span id="page-5-4"></span>72 \DeclareOptionBeamer{logoPath}{%

```
73 \def\fibeamer@logoPath{\fibeamer@subdir#1%
```

```
74 \empty\empty\empty\empty\empty}}
```

```
75 \ExecuteOptionsBeamer{logoPath=logo/\fibeamer@university}
```
### <span id="page-5-18"></span>\fibeamer@logo **2.12 The logo option**

<span id="page-5-2"></span>The {⟨logo*=filename*⟩} pair sets the prefix of the filename of the main logo to *filename*. The *filename* is stored within the \fibeamer@logo macro, whose implicit value is \fibeamer@logoPath followed by fibeamer-\fibeamer@university- -\fibeamer@faculty-\fibeamer@logoLocale. By default, this expands to fibeamer/ /logo/fibeamer-mu-fi-english.

<span id="page-5-5"></span>76 \DeclareOptionBeamer{logo}{\def\fibeamer@logo{#1}}

<span id="page-5-12"></span>77 \ExecuteOptionsBeamer{%

<span id="page-5-20"></span>78 logo=\fibeamer@logoPath fibeamer-\fibeamer@university-%

<span id="page-5-17"></span>79 \fibeamer@faculty-\fibeamer@logoLocale}

#### <span id="page-6-10"></span>\fibeamer@fallbackLogo **2.13 The fallbackLogo option**

<span id="page-6-21"></span><span id="page-6-0"></span>The \fibeamer@fallbackLogo macro contains the filename of the logo file to be used, if \fibeamer@logo does not exist. The implicit value of the \fibeamer@fallbackLogo macro is \fibeamer@logoPath followed by fibeamer-\fibeamer@university\fibeamer@faculty-english. By default, this expands to fibeamer/logo/ /fibeamer-mu-fi-english.

```
80 \DeclareOptionBeamer{fallbackLogo}{\def\fibeamer@fallbackLogo{#1}}
81 \def\fibeamer@fallbackLogo{%
```
- <span id="page-6-12"></span>82 \fibeamer@logoPath fibeamer-\fibeamer@university-%
- <span id="page-6-8"></span>83 \fibeamer@faculty-english}

## <span id="page-6-1"></span>**3 Logic**

### <span id="page-6-6"></span><span id="page-6-3"></span><span id="page-6-2"></span>**3.1 Macros**

<span id="page-6-18"></span><span id="page-6-13"></span>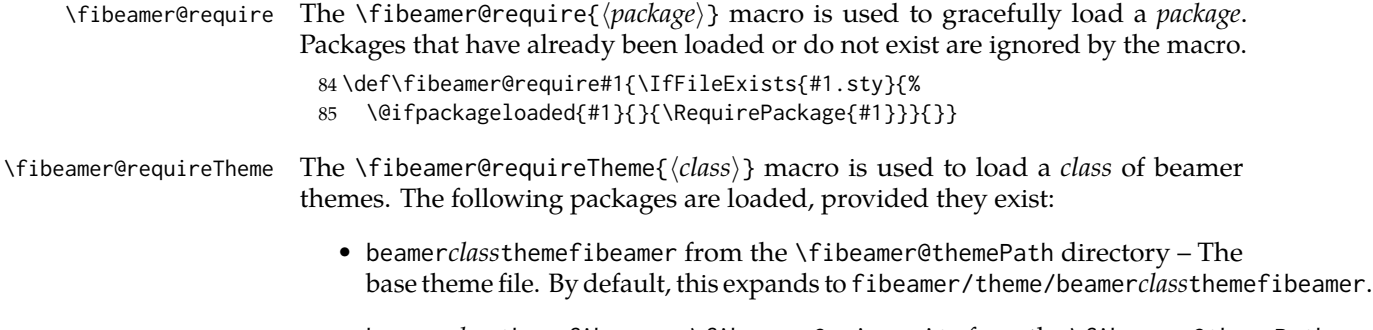

- beamer*class*themefibeamer-\fibeamer@university from the \fibeamer@themePath \fibeamer@university/ directory – The university theme file. By default, this expands to fibeamer/theme/mu/beamer*class*themefibeamer-mu.
- beamer*class*themefibeamer-\fibeamer@university-\fibeamer@faculty from the \fibeamer@themePath\fibeamer@university/ directory – The faculty theme file. By default, this expands to fibeamer/theme/mu/beamer*class*themefibeamer-mu-fi.

<span id="page-6-7"></span>86 \def\fibeamer@requireTheme#1{%

- <span id="page-6-14"></span>87 \fibeamer@require{\fibeamer@themePath beamer#1themefibeamer}
- <span id="page-6-15"></span>88 \fibeamer@require{\fibeamer@themePath\fibeamer@university%
- <span id="page-6-19"></span>89 /beamer#1themefibeamer-\fibeamer@university}
- <span id="page-6-16"></span>90 \fibeamer@require{\fibeamer@themePath\fibeamer@university%
- <span id="page-6-9"></span>91 /beamer#1themefibeamer-\fibeamer@university-\fibeamer@faculty}}

### <span id="page-6-11"></span>\fibeamer@includeLogo The \fibeamer@includeLogo[⟨*options*⟩] macro includes the main logo into the document. If specified, the *options* are passed to the \includegraphics macro. The \fibeamer@includeLogo macro requires the etoolbox package to function.

```
92 \fibeamer@require{etoolbox}
93 \newcommand\fibeamer@includeLogo[1][]{{
```
<span id="page-6-20"></span>94 % See <http://tex.stackexchange.com/a/39987/70941>.

- <span id="page-7-26"></span><span id="page-7-22"></span>\patchcmd{\Gin@ii}% Make '\includegraphics' use '@fallbackLogo'.
- <span id="page-7-2"></span>{\begingroup}% <search>
- <span id="page-7-1"></span>{\begingroup\renewcommand{\@latex@error}[2]{%
- <span id="page-7-18"></span>\includegraphics[#1]\fibeamer@fallbackLogo}}% <replace>
- {}% <success>
- {}% <failure>
- <span id="page-7-19"></span>\includegraphics[#1]\fibeamer@logo}}

### <span id="page-7-20"></span>\fibeamer@patch The \fibeamer@patch[⟨*versions*⟩][⟨*patch*⟩] macro expands *patch*, if \fibeamer@ @version@number (defined at the top of the file beamerthemefibeamer.sty) matches any of the comma-delimited *versions*. This macro enables the simple deployment of version-targeted patches.

<span id="page-7-3"></span>\def\fibeamer@patch#1#2{%

- <span id="page-7-4"></span>\def\fibeamer@patch@versions{#1}%
- <span id="page-7-5"></span>\def\fibeamer@patch@action{#2}%
- <span id="page-7-6"></span>\def\fibeamer@patch@next##1,{%
- <span id="page-7-7"></span>\def\fibeamer@patch@arg{##1}%
- <span id="page-7-8"></span>\def\fibeamer@patch@relax{\relax}%
- <span id="page-7-21"></span>\ifx\fibeamer@patch@arg\fibeamer@version@number
- <span id="page-7-9"></span>\def\fibeamer@patch@next####1\relax,{}%
- <span id="page-7-11"></span>\expandafter\fibeamer@patch@action
- <span id="page-7-12"></span>\expandafter\fibeamer@patch@next
- <span id="page-7-10"></span>\else\ifx\fibeamer@patch@arg\fibeamer@patch@relax\else
- <span id="page-7-13"></span>\expandafter\expandafter\expandafter\fibeamer@patch@next

```
114 \fi\fi}%
```
- <span id="page-7-14"></span>\expandafter\expandafter\expandafter\fibeamer@patch@next
- <span id="page-7-15"></span>\expandafter\fibeamer@patch@versions\expandafter,\relax,}

### <span id="page-7-0"></span>**3.2 Main routine**

First, the theme processes the options.

<span id="page-7-24"></span>\ProcessOptionsBeamer

When the microtype option is specified, the microtype package gets loaded.

- % Set up the microtypographic extensions
- <span id="page-7-23"></span>\iffibeamer@microtype
- <span id="page-7-25"></span>120 \RequirePackage{microtype}

<span id="page-7-17"></span> $121 \quad \text{If}$ 

When the fonts option is specified, the following packages will be used by the package to configure the fonts in the presentation mode:

- ifthen This package is used to construct compound conditionals.
- ifxetex, ifluatex These packages are used to detect the used T<sub>F</sub>X engine.
- lmodern The Latin Modern font family is used as a fallback for missing glyphs.
- carlito The Carlito font family is used as the primary text and math font face.
- arevmath The Arev Sans math font family is used for various symbols and greek alphabet.
- iwona The Iwona font family is used for large math symbols.
- dejavu The DejaVu Sans Mono font family is used for the typesetting of monospaced text.
- setspace This package is used to adjust the leading to 115 %.
- fontenc This package is used to set the font encoding to Cork. This package is only used outside the X<sub>H</sub>T<sub>E</sub>X and LuaT<sub>E</sub>X engines.
- fontspec This package is used to load fonts. This package is only used with the  $X \oplus Y$  and LuaT<sub>F</sub>X engines.

<span id="page-8-11"></span>122 \mode<presentation>

```
123 % Set up the fonts
124 \iffibeamer@fonts
125 \RequirePackage{ifthen}
126 \RequirePackage{ifxetex}
127 \RequirePackage{ifluatex}
128 \RequirePackage{lmodern}
129 \RequirePackage[sfdefault,lf]{carlito}
130 \renewcommand*\oldstylenums[1]{{\carlitoOsF #1}}
131
132 %% Load arev with scaling factor of .85
133 %% See <http://tex.stackexchange.com/a/181240/70941>
134 \DeclareFontFamily{OML}{zavm}{\skewchar\font=127 }
135 \DeclareFontShape{OML}{zavm}{m}{it}{<-> s*[.85] zavmri7m}{}
136 \DeclareFontShape{OML}{zavm}{b}{it}{<-> s*[.85] zavmbi7m}{}
137 \DeclareFontShape{OML}{zavm}{m}{sl}{<->ssub * zavm/m/it}{}
138 \DeclareFontShape{OML}{zavm}{bx}{it}{<->ssub * zavm/b/it}{}
139 \DeclareFontShape{OML}{zavm}{b}{sl}{<->ssub * zavm/b/it}{}
140 \DeclareFontShape{OML}{zavm}{bx}{sl}{<->ssub * zavm/b/sl}{}
141
142 \AtBeginDocument{
143 \SetSymbolFont{operators} {normal}{OT1}{zavm}{m}{n}
144 \SetSymbolFont{letters} {normal}{OML}{zavm}{m}{it}
145 \SetSymbolFont{symbols} {normal}{OMS}{zavm}{m}{n}
146 \SetSymbolFont{largesymbols}{normal}{OMX}{iwona}{m}{n}}
147 \RequirePackage[sans]{dsfont}
148
149 \ifthenelse{\boolean{xetex}\OR\boolean{luatex}}{
150 \RequirePackage{fontspec}
151 \setmonofont[Scale=0.85,Ligatures=TeX]{DejaVu Sans Mono}
152 \quad \text{ } }{
153 \usepackage[scaled=0.85]{DejaVuSansMono}
154 \RequirePackage[resetfonts]{cmap}
155 \RequirePackage[T1]{fontenc}
156 }
```

```
157 \RequirePackage{setspace}
158 \setstretch{1.15}
159 \fi
160 \mode
161 <all>
```
<span id="page-9-10"></span>Finally, the color, font, inner and outer themes of the respective university and faculty will be loaded.

```
162 \fibeamer@requireTheme{color}
163 \fibeamer@requireTheme{font}
164 \fibeamer@requireTheme{inner}
165 \fibeamer@requireTheme{outer}
```
### <span id="page-9-0"></span>**4 Themes**

<span id="page-9-9"></span>This section contains the combined documentation of all available themes. When creating a new theme file, it is advisable to create one self-contained dtx file, which is then partitioned into locale files via the docstrip tool based on the respective ins

\file file. A macro \file{⟨*filename*⟩} is available for the sectioning of the documentation of various files within the dtx file. For more information about dtx files and the docstrip tool, consult the dtxtut, docstrip, doc and ltxdoc manuals.

#### <span id="page-9-1"></span>**4.1 Base files**

#### <span id="page-9-2"></span>**4.1.1 The theme/mu/beamercolorthemefibeamer-mu.sty file**

This is the base color theme for presentations written at the Masaryk University in Brno.

```
166 \NeedsTeXFormat{LaTeX2e}
167 \ProvidesPackage{fibeamer/theme/mu/%
168 beamercolorthemefibeamer-mu}[2016/05/06]
```
<span id="page-9-3"></span>\darkframes The darkframes environment switches the color definitions to render the enclosed frames in dark colors. This is a dummy definition, which will be overridden by the subsequently loaded color theme in the presentation mode. 169 \newenvironment{darkframes}{}{}

> <span id="page-9-13"></span><span id="page-9-11"></span>The rest of the theme will be ignored outside the presentation mode. 170 \mode<presentation>

The theme loads the following packages, which will be used by the subsequently loaded color theme specific to a faculty:

- listings This package is used for code listings. The subsequently loaded color theme will specify source code coloring for the package.
- ifthen This package is used to construct compound conditionals.
- tikz This package is used to create gradient background for dark slides.
- <span id="page-10-23"></span><span id="page-10-19"></span>171 \RequirePackage{listings}
- <span id="page-10-20"></span>172 \RequirePackage{ifthen}
- <span id="page-10-21"></span>173 \RequirePackage{tikz}

```
\iffibeamer@dark The \iffibeamer@dark conditional will be switched on and off by the subsequently
                  loaded color theme based on whether or not the given frame is being typeset in
                  light or dark colors. This information will be used by outer themes to insert the
                  correct logo into each frame.
```
<span id="page-10-8"></span>174 \newif\iffibeamer@dark\fibeamer@darkfalse

A frame that is either title or dark, as specified by the value of the \iffibeamer@dark conditional, will have a gradient background as specified by the fibeamer@dark@backgroundInner and fibeamer@light@backgroundOuter colors that shall be defined by the subsequently loaded color theme.

A frame that is neither title nor dark, as specified by the value of the \iffibeamer@dark conditional, will have a gradient background as specified by the fibeamer@light@backgroundInner and fibeamer@light@backgroundOuter colors that shall be defined by the subsequently loaded color theme.

```
175 \defbeamertemplate*{background canvas}{fibeamer}{%
176 \ifthenelse{%
177 \boolean{fibeamer@dark} \OR \c@framenumber=0
178 }{%
179 \begin{tikzpicture}
180 \clip (0,\fibeamer@lengths@clipbottom) rectangle
181 (\paperwidth,\fibeamer@lengths@cliptop);
182 \path [inner color = fibeamer@dark@backgroundInner,
183 outer color = fibeamer@dark@backgroundOuter]
184 (0,0) rectangle (\paperwidth,\paperwidth);
185 \end{tikzpicture}
186 }{%
187 \begin{tikzpicture}
188 \clip (0,\fibeamer@lengths@clipbottom) rectangle
189 (\paperwidth,\fibeamer@lengths@cliptop);
190 \path [inner color = fibeamer@light@backgroundInner,
191 outer color = fibeamer@light@backgroundOuter]
192 (0,0) rectangle (\paperwidth,\paperwidth);
193 \end{tikzpicture}
194 }}
```
<span id="page-10-18"></span><span id="page-10-16"></span><span id="page-10-10"></span><span id="page-10-7"></span><span id="page-10-4"></span><span id="page-10-1"></span>The \qed symbol inserted at the end of proofs will have the same color as the rest of the proof.

- <span id="page-10-22"></span>195 \setbeamercolor{qed symbol}{%
- 196 use=block body,
- 197 fg=block body.fg,
- 198 bg=block body.bg}

The links can be colored by the subsequently loaded color themes.

```
199 \hypersetup{colorlinks,linkcolor=}
200 \mode
201 <all>
```
#### <span id="page-11-34"></span><span id="page-11-0"></span>**4.1.2 The theme/mu/beamerfontthemefibeamer-mu.sty file**

This is the base font theme for presentations written at the Masaryk University in Brno. The theme has no effect outside the presentation mode.

```
202 \NeedsTeXFormat{LaTeX2e}
203 \ProvidesPackage{fibeamer/theme/mu/%
204 beamerfontthemefibeamer-mu}[2016/01/12]
205 \mode<presentation>
206 \setbeamerfont{normal text}{size=\normalsize}
207 \setbeamerfont{title}{size=\LARGE, series=\bfseries}
208 \setbeamerfont{subtitle}{parent=normal text, size=\Large}
209 \setbeamerfont{frametitle}{size=\Large}
210 \setbeamerfont{framesubtitle}{size=\large, shape=\itshape}
211 \setbeamerfont{description item}{series=\bfseries}
212 \setbeamerfont{author}{size=\large}
213 \mode
214 <all>
```
#### <span id="page-11-23"></span><span id="page-11-21"></span><span id="page-11-18"></span><span id="page-11-5"></span><span id="page-11-1"></span>**4.1.3 The theme/mu/beamerinnerthemefibeamer-mu.sty file**

This is the base inner theme for presentations written at the Masaryk University in Brno. The theme has no effect outside the presentation mode.

```
215 \NeedsTeXFormat{LaTeX2e}
216 \ProvidesPackage{fibeamer/theme/mu/%
217 beamerinnerthemefibeamer-mu}[2016/01/14]
218 \mode<presentation>
```
<span id="page-11-24"></span>This part of the inner theme defines the design of lists.

```
219 \defbeamertemplate*{itemize item}{fibeamer}{$\bullet$}
220 \defbeamertemplate*{itemize subitem}{fibeamer}{\---}
221 \defbeamertemplate*{itemize subsubitem}{fibeamer}{\guillemotright}
```
<span id="page-11-9"></span>This part of the inner theme defines the design of bibliography items and citations.

<span id="page-11-10"></span>\defbeamertemplate\*{bibliography item}{fibeamer}{\insertbiblabel}

```
223 \AtBeginDocument{%
```

```
224 \let\fibeamer@oldcite\cite
```

```
225 \def\cite#1{{%
```

```
226 \usebeamercolor[fg]{item}%
```

```
227 \fibeamer@oldcite{#1}}}}
```
This part of the inner theme defines the design of the table of contents.

```
228 \defbeamertemplate*{section in toc}{fibeamer}{%
```

```
229 \usebeamercolor[fg]{item}%
```

```
230 \inserttocsectionnumber.%
```

```
231 \usebeamercolor[fg]{structure}%
```

```
232 \kern1.25ex\inserttocsection\par}
```

```
233 \defbeamertemplate*{subsection in toc}{fibeamer}{%
```

```
234 \hspace\leftmargini
```

```
235 \usebeamercolor[fg]{item}%
```

```
236 \inserttocsectionnumber.\inserttocsubsectionnumber%
```

```
237 \usebeamercolor[fg]{structure}%
238 \kern1.25ex\inserttocsubsection\par}
239 \defbeamertemplate*{subsubsection in toc}{fibeamer}{%
240 \hspace\leftmargini
241 \hspace\leftmarginii
242 \usebeamercolor[fg]{item}%
243 \inserttocsectionnumber.\inserttocsubsectionnumber.%
244 \inserttocsubsubsectionnumber%
245 \usebeamercolor[fg]{structure}%
246 \kern1.25ex\inserttocsubsubsection\par}
247 \mode
248 < a11
```
#### <span id="page-12-26"></span><span id="page-12-14"></span><span id="page-12-13"></span><span id="page-12-12"></span><span id="page-12-0"></span>**4.1.4 The theme/mu/beamerouterthemefibeamer-mu.sty file**

This is the base outer theme for presentations written at the Masaryk University in Brno. The theme has no effect outside the presentation mode.

```
249 \NeedsTeXFormat{LaTeX2e}
250 \ProvidesPackage{fibeamer/theme/mu/%
251 beamerouterthemefibeamer-mu}[2016/01/12]
252 \mode<presentation>
```
<span id="page-12-15"></span>The theme uses the following packages:

- ifthen This package is used to construct compound conditionals.
- ifpdf This package is used to check, whether the document is being typeset in DVI mode. If it is, then the \pdfpagewidth and \pdfpageheight dimensions are defined, so that positioning in TikZ works correctly.
- tikz This package is used to position the logo and the frame number on a frame.
- pgfcore This package is used to draw the dashed line at the title frame.
- <span id="page-12-20"></span>\RequirePackage{ifthen}
- <span id="page-12-21"></span>\RequirePackage{ifpdf}
- <span id="page-12-4"></span>\ifpdf\else
- <span id="page-12-1"></span>256 \@ifundefined{pdfpagewidth}{\newdimen\pdfpagewidth}{}
- <span id="page-12-2"></span>257 \@ifundefined{pdfpageheight}{\newdimen\pdfpageheight}{}
- <span id="page-12-18"></span>\pdfpagewidth=\paperwidth
- <span id="page-12-17"></span>\pdfpageheight=\paperheight
- <span id="page-12-5"></span>\fi
- <span id="page-12-22"></span>\RequirePackage{tikz}
- <span id="page-12-23"></span>\RequirePackage{pgfcore}

This part of the outer theme defines the geometry of the frames along with other dimensions.

- <span id="page-12-6"></span>\newlength\fibeamer@lengths@baseunit
- <span id="page-12-7"></span>\fibeamer@lengths@baseunit=3.75mm
- % The footer padding

```
266 \newlength\fibeamer@lengths@footerpad
267 \setlength\fibeamer@lengths@footerpad{%
268 \fibeamer@lengths@baseunit}
269 % The side margins
270 \newlength\fibeamer@lengths@margin
271 \setlength\fibeamer@lengths@margin{%
272 3\fibeamer@lengths@baseunit}
273 \setbeamersize{
274 text margin left=\fibeamer@lengths@margin,
275 text margin right=\fibeamer@lengths@margin}
276 % The upper margin
277 \newlength\fibeamer@lengths@titleline
278 \setlength\fibeamer@lengths@titleline{%
279 3\fibeamer@lengths@baseunit}
280 % The background clipping
281 \newlength\fibeamer@lengths@clipbottom
282 \setlength\fibeamer@lengths@clipbottom\paperwidth
283 \addtolength\fibeamer@lengths@clipbottom{-\paperheight}
284 \setlength\fibeamer@lengths@clipbottom{%
285 0.5\fibeamer@lengths@clipbottom}
286 \newlength\fibeamer@lengths@cliptop
287 \setlength\fibeamer@lengths@cliptop\paperwidth
288 \addtolength\fibeamer@lengths@cliptop{%
289 -\fibeamer@lengths@clipbottom}
290 % The logo size
291 \newlength\fibeamer@lengths@logowidth
292 \setlength\fibeamer@lengths@logowidth{%
293 14\fibeamer@lengths@baseunit}
294 \newlength\fibeamer@lengths@logoheight
295 \setlength\fibeamer@lengths@logoheight{%
296 0.4\fibeamer@lengths@logowidth}
The outer theme completely culls the bottom navigation.
297 \defbeamertemplate*{navigation symbols}{fibeamer}{}
```
<span id="page-13-22"></span><span id="page-13-21"></span><span id="page-13-20"></span><span id="page-13-19"></span><span id="page-13-18"></span><span id="page-13-15"></span><span id="page-13-14"></span><span id="page-13-13"></span><span id="page-13-12"></span><span id="page-13-11"></span><span id="page-13-8"></span><span id="page-13-2"></span><span id="page-13-1"></span>The outer theme also culls the headline.

<span id="page-13-3"></span>\defbeamertemplate\*{headline}{fibeamer}{}

The frame title.

```
299 \defbeamertemplate*{frametitle}{fibeamer}{%
300 \vskip-1em % Align the text with the top border
301 \vskip\fibeamer@lengths@titleline
302 \usebeamercolor[fg]{frametitle}%
303 \usebeamerfont{frametitle}%
304 \insertframetitle\par%
305 \usebeamercolor[fg]{framesubtitle}%
306 \usebeamerfont{framesubtitle}%
307 \insertframesubtitle}
```
<span id="page-13-36"></span><span id="page-13-34"></span><span id="page-13-31"></span><span id="page-13-30"></span>The footline contains the frame number. It is flushed right.

```
308 \defbeamertemplate*{footline}{fibeamer}{%
309 \ifnum\c@framenumber=0\else%
310 \begin{tikzpicture}[overlay]
311 \node[anchor=south east,
312 yshift=\fibeamer@lengths@footerpad,
313 xshift=-\fibeamer@lengths@footerpad] at
314 (current page.south east) {
315 \usebeamercolor[fg]{framenumber}%
316 \usebeamerfont{framenumber}%
317 \insertframenumber/\inserttotalframenumber};
318 \end{tikzpicture}
319 \fi}
```
<span id="page-14-32"></span><span id="page-14-30"></span><span id="page-14-19"></span><span id="page-14-11"></span><span id="page-14-8"></span>The title frame contains the main logo, the \title, the \subtitle, and the \author.

```
320 \defbeamertemplate*{title page}{fibeamer}{%
```

```
321 % This is slide 0
322 \setcounter{framenumber}{0}
323
324 % Input the university logo
325 \begin{tikzpicture}[
326 remember picture,
327 overlay,
328 xshift=0.5\fibeamer@lengths@logowidth,
329 yshift=0.5\fibeamer@lengths@logoheight
330 ]
331 \node at (0,0) {
332 \fibeamer@includeLogo[
333 width=\fibeamer@lengths@logowidth,
334 height=\fibeamer@lengths@logoheight
335 ]};
336 \end{tikzpicture}
337
338 % Input the title
339 \usebeamerfont{title}%
340 \usebeamercolor[fg]{title}%
341 \begin{minipage}[b][2\baselineskip][b]{\textwidth}%
342 \raggedright\inserttitle
343 \end{minipage}
344 \vskip-.5\baselineskip
345
346 % Input the dashed line
347 \begin{pgfpicture}
348 \pgfsetlinewidth{2pt}
349 \pgfsetroundcap
350 \pgfsetdash{{0pt}{4pt}}{0cm}
351
352 \pgfpathmoveto{\pgfpoint{0mm}{0mm}}
353 \pgfpathlineto{\pgfpoint{\textwidth}{0mm}}
354
355 \pgfusepath{stroke}
```

```
356 \end{pgfpicture}
357 \vfill
358 % Input the subtitle
359 \usebeamerfont{subtitle}%
360 \usebeamercolor[fg]{subtitle}%
361 \begin{minipage}{\textwidth}
362 \raggedright%
363 \insertsubtitle%
364 \end{minipage}\vskip.25\baselineskip
365
366 % Input the author's name
367 \usebeamerfont{author}%
368 \usebeamercolor[fg]{author}%
369 \begin{minipage}{\textwidth}
370 \raggedright%
371 \insertauthor%
372 \end{minipage}}
373
374 \mode
375 <all>
```
### <span id="page-15-28"></span><span id="page-15-26"></span><span id="page-15-24"></span><span id="page-15-19"></span><span id="page-15-17"></span><span id="page-15-16"></span><span id="page-15-4"></span><span id="page-15-0"></span>**4.2 The Faculty of Informatics**

#### <span id="page-15-1"></span>**4.2.1 The theme/mu/beamercolorthemefibeamer-fi.sty file**

This is the color theme for presentations written at the Faculty of Informatics at the Masaryk University in Brno. This theme has no effect outside the presentation mode.

```
376 \NeedsTeXFormat{LaTeX2e}
377 \ProvidesPackage{fibeamer/theme/mu/%
378 beamercolorthemefibeamer-mu-fi}[2016/05/06]
379 \mode<presentation>
```
<span id="page-15-20"></span>This color theme uses the combination of yellow and shades of gray. The fibeamer@{dark,light}@background{Inner,Outer} colors are used within the background canvas template, which is defined within the base color theme of the Masaryk University and which draws the gradient background of the frames.

```
380 \definecolor{fibeamer@black}{HTML}{2B2E34}
```

```
381 \definecolor{fibeamer@white}{HTML}{FFFFFF}
```

```
382 \definecolor{fibeamer@yellow}{HTML}{FFD564}
```

```
383 \definecolor{fibeamer@orange}{HTML}{FF5500}
```

```
384 \colorlet{fibeamer@lightGray}{white!80!fibeamer@black}
```

```
385 \colorlet{fibeamer@gray}{white!35!fibeamer@black}
```

```
386 \colorlet{fibeamer@darkGray}{white!20!fibeamer@black}
```

```
387 \colorlet{fibeamer@blue}{blue!60!fibeamer@lightGray}
```

```
388 \definecolor{fibeamer@lightRed}{HTML}{FF8E6B}
```

```
389 \colorlet{fibeamer@darkRed}{red!80!fibeamer@white}
```

```
390 %% Background gradients
```
- <span id="page-16-30"></span><span id="page-16-4"></span>\colorlet{fibeamer@dark@backgroundInner}{fibeamer@black}
- <span id="page-16-5"></span>\colorlet{fibeamer@dark@backgroundOuter}{fibeamer@black}
- <span id="page-16-6"></span>\colorlet{fibeamer@light@backgroundInner}{fibeamer@white}
- <span id="page-16-7"></span>\colorlet{fibeamer@light@backgroundOuter}{fibeamer@white}

The darkframes environment switches the \iffibeamer@darktrue conditional on and sets a dark color theme.

```
395 \renewenvironment{darkframes}{%
396 \begingroup
397 \fibeamer@darktrue
398 %% Structures
399 \setbeamercolor*{frametitle}{fg=fibeamer@yellow}
400 \setbeamercolor*{framesubtitle}{fg=fibeamer@lightGray}
401 %% Text
402 \setbeamercolor*{normal text}{fg=white, bg=fibeamer@black}
403 \setbeamercolor*{structure}{fg=white, bg=fibeamer@black}
404 \setbeamercolor*{alerted text}{fg=fibeamer@lightRed}
405 %% Items, footnotes and links
406 \setbeamercolor*{item}{fg=fibeamer@yellow}
407 \setbeamercolor*{footnote mark}{fg=fibeamer@yellow}
408 \hypersetup{urlcolor=fibeamer@yellow}
409 %% Blocks
410 \setbeamercolor*{block title}{%
411 fg=fibeamer@black, bg=fibeamer@yellow}
412 \setbeamercolor*{block title example}{%
413 fg=fibeamer@yellow, bg=fibeamer@darkGray}
414 \setbeamercolor*{block title alerted}{%
415 fg=fibeamer@black, bg=fibeamer@lightRed}
416 \setbeamercolor*{block body}{%
417 fg=fibeamer@white,
418 bg=fibeamer@darkGray}
419 \usebeamercolor*{normal text}
420 % Code listings
421 \lstset{%
422 commentstyle=\color{green!30!white},
423 keywordstyle=\color{blue!30!white},
424 stringstyle=\color{fibeamer@orange!30!white}}
425 }{%
426 \endgroup}
```
<span id="page-16-29"></span><span id="page-16-23"></span><span id="page-16-22"></span><span id="page-16-21"></span><span id="page-16-11"></span><span id="page-16-8"></span><span id="page-16-3"></span><span id="page-16-2"></span><span id="page-16-1"></span>Outside the darkframes environment, the light theme is used.

```
427 %% Structures
```

```
428 \setbeamercolor{frametitle}{fg=fibeamer@black}
```

```
429 \setbeamercolor{framesubtitle}{fg=fibeamer@gray}
```
%% Text

```
431 \setbeamercolor{normal text}{fg=fibeamer@black, bg=fibeamer@white}
```

```
432 \setbeamercolor{structure}{fg=fibeamer@black, bg=fibeamer@white}
```

```
433 \setbeamercolor{alerted text}{fg=red}
```

```
434 \addtobeamertemplate{block begin}{%
435 \iffibeamer@dark\else % alerted text in plain blocks at light slides
436 \setbeamercolor{alerted text}{fg=fibeamer@darkRed}
437 \fi}{}
438 %% Items and links
439 \setbeamercolor{item}{fg=fibeamer@gray}
440 \setbeamercolor{footnote mark}{fg=fibeamer@gray}
441 \hypersetup{urlcolor=fibeamer@blue}
442 %% Blocks
443 \setbeamercolor{block title}{%
444 fg=fibeamer@black, bg=fibeamer@yellow}
445 \setbeamercolor{block title example}{%
446 fg=fibeamer@yellow, bg=fibeamer@black}
447 \setbeamercolor{block title alerted}{%
448 fg=fibeamer@white, bg=red}
449 \setbeamercolor{block body}{%
450 fg=fibeamer@white, bg=fibeamer@black}
451 %% Title
452 \setbeamercolor{title}{fg=fibeamer@yellow, bg=fibeamer@black}
453 \setbeamercolor{subtitle}{fg=fibeamer@white, bg=fibeamer@black}
454 \setbeamercolor{author}{fg=fibeamer@lightGray, bg=fibeamer@black}
455 % Code listings
456 \lstset{%
457 basicstyle=\footnotesize\ttfamily,
458 breakatwhitespace=false,
459 breaklines=true,
460 commentstyle=\color{green!60!black},
461 extendedchars=true,
462 keywordstyle=\color{fibeamer@blue},
463 showspaces=false,
464 showstringspaces=false,
465 showtabs=false,
466 stringstyle=\color{violet}}
467 \mode
468 <all>
```
### <span id="page-17-24"></span><span id="page-17-23"></span><span id="page-17-11"></span><span id="page-17-10"></span><span id="page-17-8"></span><span id="page-17-5"></span><span id="page-17-4"></span><span id="page-17-3"></span><span id="page-17-0"></span>**4.3 The Faculty of Science**

#### <span id="page-17-1"></span>**4.3.1 The theme/mu/beamercolorthemefibeamer-sci.sty file**

This is the color theme for presentations written at the Faculty of Science at the Masaryk University in Brno. This theme has no effect outside the presentation mode.

```
469 \NeedsTeXFormat{LaTeX2e}
470 \ProvidesPackage{fibeamer/theme/mu/%
471 beamercolorthemefibeamer-mu-sci}[2016/05/06]
472 \mode<presentation>
```
<span id="page-18-28"></span>This color theme uses the combination of yellow and shades of gray. The fibeamer@{dark,light}@background{Inner,Outer} colors are used within the background canvas template, which is defined within the base color theme of the Masaryk University and which draws the gradient background of the frames.

- <span id="page-18-8"></span>\definecolor{fibeamer@black}{HTML}{000000}
- <span id="page-18-9"></span>\definecolor{fibeamer@white}{HTML}{FFFFFF}
- <span id="page-18-10"></span>\definecolor{fibeamer@green}{HTML}{139632}
- <span id="page-18-11"></span>\definecolor{fibeamer@gray}{HTML}{999999}
- <span id="page-18-1"></span>\colorlet{fibeamer@lightGreen}{fibeamer@green!30!fibeamer@white}
- <span id="page-18-2"></span>\colorlet{fibeamer@darkGreen}{fibeamer@green!60!fibeamer@black}
- <span id="page-18-12"></span>\definecolor{fibeamer@lightOrange}{HTML}{FFA25E}
- <span id="page-18-3"></span>\colorlet{fibeamer@orange}{fibeamer@lightOrange!80!fibeamer@darkGreen}
- %% Background gradients
- <span id="page-18-4"></span>\colorlet{fibeamer@dark@backgroundInner}{fibeamer@darkGreen}
- <span id="page-18-5"></span>\colorlet{fibeamer@dark@backgroundOuter}{fibeamer@darkGreen}
- <span id="page-18-6"></span>\colorlet{fibeamer@light@backgroundInner}{fibeamer@white}
- <span id="page-18-7"></span>\colorlet{fibeamer@light@backgroundOuter}{fibeamer@white}

The darkframes environment switches the \iffibeamer@darktrue conditional on and sets a dark color theme.

```
486 \renewenvironment{darkframes}{%
487 \begingroup
488 \fibeamer@darktrue
489 %% Structures
490 \setbeamercolor*{frametitle}{fg=fibeamer@lightGreen}
491 \setbeamercolor*{framesubtitle}{fg=fibeamer@white}
492 %% Text
493 \setbeamercolor*{normal text}{fg=fibeamer@white, bg=fibeamer@green}
494 \setbeamercolor*{structure}{fg=fibeamer@white, bg=fibeamer@green}
495 \setbeamercolor*{alerted text}{%
496 fg=fibeamer@lightOrange}
497 %% Items, footnotes and links
498 \setbeamercolor*{item}{fg=fibeamer@lightGreen}
499 \setbeamercolor*{footnote mark}{fg=fibeamer@lightGreen}
500 \hypersetup{urlcolor=fibeamer@lightGreen}
501 %% Blocks
502 \setbeamercolor*{block title}{%
503 fg=fibeamer@white, bg=fibeamer@green!60!fibeamer@white}
504 \setbeamercolor*{block title example}{%
505 fg=fibeamer@white, bg=fibeamer@green!60!fibeamer@white}
506 \setbeamercolor*{block title alerted}{%
507 fg=fibeamer@darkGreen, bg=fibeamer@lightOrange}
508 \setbeamercolor*{block body}{%
509 fg=fibeamer@green,
510 bg=fibeamer@gray!15!fibeamer@white}
511 \usebeamercolor*{normal text}
512 % Code listings
```

```
513 \lstset{%
514 commentstyle=\color{green!30!fibeamer@white},
515 keywordstyle=\color{blue!30!fibeamer@white},
516 stringstyle=\color{red!30!fibeamer@white}}
517 }{%
518 \endgroup}
Outside the darkframes environment, the light theme is used.
519 %% Structures
520 \setbeamercolor{frametitle}{fg=fibeamer@green}
521 \setbeamercolor{framesubtitle}{fg=fibeamer@black!75!fibeamer@white}
522 %% Text
523 \setbeamercolor{normal text}{fg=fibeamer@black, bg=fibeamer@white}
524 \setbeamercolor{structure}{fg=fibeamer@black, bg=fibeamer@white}
525 \setbeamercolor{alerted text}{fg=red}
526 \addtobeamertemplate{block begin}{%
527 \iffibeamer@dark % alerted text in plain block at dark slides
528 \setbeamercolor{alerted text}{fg=fibeamer@orange}%
529 \fi}{}
530 %% Items, footnotes and links
531 \setbeamercolor*{item}{fg=fibeamer@green}
532 \setbeamercolor*{footnote mark}{fg=fibeamer@green}
533 \hypersetup{urlcolor=fibeamer@green}
534 %% Blocks
535 \setbeamercolor{block title}{%
536 fg=fibeamer@white, bg=fibeamer@green}
537 \setbeamercolor{block title example}{%
538 fg=fibeamer@white, bg=fibeamer@green}
539 \setbeamercolor{block title alerted}{%
540 fg=fibeamer@white, bg=red}
541 \setbeamercolor{block body}{%
542 fg=fibeamer@green, bg=fibeamer@gray!20!fibeamer@white}
543 %% Title
544 \setbeamercolor{title}{fg=fibeamer@white, bg=fibeamer@green}
545 % Code listings
546 \lstset{%
547 basicstyle=\footnotesize\ttfamily,
548 breakatwhitespace=false,
549 breaklines=true,
550 commentstyle=\color{green!60!fibeamer@black},
551 extendedchars=true,
552 keywordstyle=\color{blue},
553 showspaces=false,
554 showstringspaces=false,
555 showtabs=false,
556 stringstyle=\color{violet}}
557 \mode
```
<span id="page-19-27"></span><span id="page-19-26"></span><span id="page-19-25"></span><span id="page-19-24"></span><span id="page-19-23"></span><span id="page-19-14"></span><span id="page-19-13"></span><span id="page-19-9"></span><span id="page-19-6"></span><span id="page-19-5"></span><span id="page-19-4"></span><all>

### <span id="page-20-29"></span><span id="page-20-0"></span>**4.4 The Faculty of Arts**

#### <span id="page-20-1"></span>**4.4.1 The theme/mu/beamercolorthemefibeamer-phil.sty file**

This is the color theme for presentations written at the Faculty of Arts at the Masaryk University in Brno. This theme has no effect outside the presentation mode.

```
559 \NeedsTeXFormat{LaTeX2e}
560 \ProvidesPackage{fibeamer/theme/mu/%
561 beamercolorthemefibeamer-mu-phil}[2016/05/06]
562 \mode<presentation>
```
<span id="page-20-17"></span>This color theme uses the combination of yellow and shades of gray. The fibeamer@{dark,light}@background{Inner,Outer} colors are used within the background canvas template, which is defined within the base color theme of the Masaryk University and which draws the gradient background of the frames.

- <span id="page-20-10"></span>\definecolor{fibeamer@black}{HTML}{000000}
- <span id="page-20-11"></span>\definecolor{fibeamer@white}{HTML}{FFFFFF}
- <span id="page-20-12"></span>\definecolor{fibeamer@blue}{HTML}{0071B2}
- <span id="page-20-3"></span>\colorlet{fibeamer@lightBlue}{fibeamer@blue!30!fibeamer@white}
- <span id="page-20-4"></span>\colorlet{fibeamer@darkBlue}{fibeamer@blue!60!fibeamer@black}
- <span id="page-20-13"></span>\definecolor{fibeamer@gray}{HTML}{999999}
- <span id="page-20-14"></span>\definecolor{fibeamer@lightOrange}{HTML}{FFA25E}
- <span id="page-20-5"></span>\colorlet{fibeamer@orange}{fibeamer@lightOrange!80!fibeamer@darkBlue}
- %% Background gradients
- <span id="page-20-6"></span>\colorlet{fibeamer@dark@backgroundInner}{fibeamer@darkBlue}
- <span id="page-20-7"></span>\colorlet{fibeamer@dark@backgroundOuter}{fibeamer@darkBlue}
- <span id="page-20-8"></span>\colorlet{fibeamer@light@backgroundInner}{fibeamer@white}
- <span id="page-20-9"></span>\colorlet{fibeamer@light@backgroundOuter}{fibeamer@white}

The darkframes environment switches the \iffibeamer@darktrue conditional on and sets a dark color theme.

- <span id="page-20-20"></span>\renewenvironment{darkframes}{%
- <span id="page-20-2"></span>\begingroup
- <span id="page-20-15"></span>\fibeamer@darktrue
- %% Structures
- <span id="page-20-21"></span>\setbeamercolor\*{frametitle}{fg=fibeamer@lightBlue}
- <span id="page-20-22"></span>\setbeamercolor\*{framesubtitle}{fg=fibeamer@white}
- %% Text
- <span id="page-20-23"></span>583 \setbeamercolor\*{normal text}{fg=fibeamer@white, bg=fibeamer@blue}
- <span id="page-20-24"></span>\setbeamercolor\*{structure}{fg=fibeamer@white, bg=fibeamer@blue}
- <span id="page-20-25"></span>\setbeamercolor\*{alerted text}{fg=fibeamer@lightOrange}
- %% Items, footnotes and links
- <span id="page-20-26"></span>\setbeamercolor\*{item}{fg=fibeamer@lightBlue}
- <span id="page-20-27"></span>\setbeamercolor\*{footnote mark}{fg=fibeamer@lightBlue}
- <span id="page-20-16"></span>\hypersetup{urlcolor=fibeamer@lightBlue}
- %% Blocks
- <span id="page-20-28"></span>\setbeamercolor\*{block title}{%

```
592 fg=fibeamer@white, bg=fibeamer@blue!60!fibeamer@white}
593 \setbeamercolor*{block title example}{%
594 fg=fibeamer@white, bg=fibeamer@blue!60!fibeamer@white}
595 \setbeamercolor*{block title alerted}{%
596 fg=fibeamer@darkBlue, bg=fibeamer@lightOrange}
597 \setbeamercolor*{block body}{%
598 fg=fibeamer@blue,
599 bg=fibeamer@gray!15!fibeamer@white}
600 \usebeamercolor*{normal text}
601 % Code listings
602 \lstset{%
603 commentstyle=\color{green!30!fibeamer@white},
604 keywordstyle=\color{fibeamer@lightBlue},
605 stringstyle=\color{red!30!fibeamer@white}}
606 }{%
607 \endgroup}
Outside the darkframes environment, the light theme is used.
608 %% Structures
609 \setbeamercolor{frametitle}{fg=fibeamer@blue}
610 \setbeamercolor{framesubtitle}{fg=fibeamer@black!75!fibeamer@white}
611 %% Text
612 \setbeamercolor{normal text}{fg=fibeamer@black, bg=fibeamer@white}
613 \setbeamercolor{structure}{fg=fibeamer@black, bg=fibeamer@white}
614 \setbeamercolor{alerted text}{fg=red}
615 \addtobeamertemplate{block begin}{%
616 \iffibeamer@dark % alerted text in plain block at dark slides
617 \setbeamercolor{alerted text}{fg=fibeamer@orange}%
618 \fi}{}
619 %% Items, footnotes and links
620 \setbeamercolor*{item}{fg=fibeamer@blue}
621 \setbeamercolor*{footnote mark}{fg=fibeamer@blue}
622 \hypersetup{urlcolor=fibeamer@blue}
623 %% Blocks
624 \setbeamercolor{block title}{%
625 fg=fibeamer@white, bg=fibeamer@blue}
626 \setbeamercolor{block title example}{%
627 fg=fibeamer@white, bg=fibeamer@blue}
628 \setbeamercolor{block title alerted}{%
629 fg=fibeamer@white, bg=red}
630 \setbeamercolor{block body}{%
631 fg=fibeamer@blue, bg=fibeamer@gray!20!fibeamer@white}
632 %% Title
633 \setbeamercolor{title}{fg=fibeamer@white, bg=fibeamer@blue}
634 % Code listings
635 \lstset{%
636 basicstyle=\footnotesize\ttfamily,
637 breakatwhitespace=false,
638 breaklines=true,
```

```
22
```

```
639 commentstyle=\color{green!60!fibeamer@black},
640 extendedchars=true,
641 keywordstyle=\color{fibeamer@blue},
642 showspaces=false,
643 showstringspaces=false,
644 showtabs=false,
645 stringstyle=\color{violet}}
646 \mode
647 <all>
```
### <span id="page-22-21"></span><span id="page-22-5"></span><span id="page-22-0"></span>**4.5 The Faculty of Education**

#### <span id="page-22-1"></span>**4.5.1 The theme/mu/beamercolorthemefibeamer-ped.sty file**

This is the color theme for presentations written at the Faculty of Education at the Masaryk University in Brno. This theme has no effect outside the presentation mode.

```
648 \NeedsTeXFormat{LaTeX2e}
649 \ProvidesPackage{fibeamer/theme/mu/%
650 beamercolorthemefibeamer-mu-ped}[2016/05/06]
651 \mode<presentation>
```
<span id="page-22-22"></span>This color theme uses the combination of yellow and shades of gray. The fibeamer@{dark,light}@background{Inner,Outer} colors are used within the background canvas template, which is defined within the base color theme of the Masaryk University and which draws the gradient background of the frames.

- <span id="page-22-15"></span>\definecolor{fibeamer@black}{HTML}{2B2E34}
- <span id="page-22-16"></span>\definecolor{fibeamer@white}{HTML}{FFFFFF}
- <span id="page-22-17"></span>\definecolor{fibeamer@lightOrange}{HTML}{FFA25E}
- <span id="page-22-18"></span>\definecolor{fibeamer@orange}{HTML}{FF5500}
- <span id="page-22-6"></span>\colorlet{fibeamer@lightGray}{white!80!fibeamer@black}
- <span id="page-22-7"></span>\colorlet{fibeamer@gray}{white!35!fibeamer@black}
- <span id="page-22-8"></span>\colorlet{fibeamer@darkGray}{white!20!fibeamer@black}
- <span id="page-22-9"></span>\colorlet{fibeamer@blue}{blue!60!fibeamer@lightGray}
- <span id="page-22-10"></span>\colorlet{fibeamer@darkRed}{red!80!fibeamer@white}
- <span id="page-22-19"></span>\definecolor{fibeamer@lightRed}{HTML}{FF8B8B}

```
662 %% Background gradients
```
- <span id="page-22-11"></span>\colorlet{fibeamer@dark@backgroundInner}{fibeamer@black}
- <span id="page-22-12"></span>\colorlet{fibeamer@dark@backgroundOuter}{fibeamer@black}
- <span id="page-22-13"></span>\colorlet{fibeamer@light@backgroundInner}{fibeamer@white}
- <span id="page-22-14"></span>\colorlet{fibeamer@light@backgroundOuter}{fibeamer@white}

The darkframes environment switches the \iffibeamer@darktrue conditional on and sets a dark color theme.

- <span id="page-22-25"></span>\renewenvironment{darkframes}{%
- <span id="page-22-2"></span>\begingroup
- <span id="page-22-20"></span>\fibeamer@darktrue
- %% Structures
- <span id="page-22-26"></span>\setbeamercolor\*{frametitle}{fg=fibeamer@lightOrange}

```
672 \setbeamercolor*{framesubtitle}{fg=fibeamer@lightGray}
673 %% Text
674 \setbeamercolor*{normal text}{fg=white, bg=fibeamer@black}
675 \setbeamercolor*{structure}{fg=white, bg=fibeamer@black}
676 \setbeamercolor*{alerted text}{fg=fibeamer@lightRed}
677 %% Items, footnotes and links
678 \setbeamercolor*{item}{fg=fibeamer@lightOrange}
679 \setbeamercolor*{footnote mark}{fg=fibeamer@lightOrange}
680 \hypersetup{urlcolor=fibeamer@lightOrange}
681 %% Blocks
682 \setbeamercolor*{block title}{%
683 fg=fibeamer@black, bg=fibeamer@lightOrange}
684 \setbeamercolor*{block title example}{%
685 fg=fibeamer@lightOrange, bg=fibeamer@darkGray}
686 \setbeamercolor*{block title alerted}{%
687 fg=fibeamer@black, bg=fibeamer@lightRed}
688 \setbeamercolor*{block body}{%
689 fg=fibeamer@white,
690 bg=fibeamer@darkGray}
691 \usebeamercolor*{normal text}
692 % Code listings
693 \lstset{%
694 commentstyle=\color{green!30!white},
695 keywordstyle=\color{blue!30!white},
696 stringstyle=\color{fibeamer@orange!30!white}}
697 }{%
698 \endgroup}
Outside the darkframes environment, the light theme is used.
699 %% Structures
700 \setbeamercolor{frametitle}{fg=fibeamer@black}
701 \setbeamercolor{framesubtitle}{fg=fibeamer@gray}
702 %% Text
703 \setbeamercolor{normal text}{fg=fibeamer@black, bg=fibeamer@white}
704 \setbeamercolor{structure}{fg=fibeamer@black, bg=fibeamer@white}
705 \setbeamercolor{alerted text}{fg=red}
```

```
706 \addtobeamertemplate{block begin}{%
```

```
707 \iffibeamer@dark\else % alerted text in plain blocks at light slides
```

```
708 \setbeamercolor{alerted text}{fg=fibeamer@darkRed}
```

```
709 \fi}{}
```

```
710 %% Items, footnotes and links
```

```
711 \setbeamercolor*{item}{fg=fibeamer@orange}
```

```
712 \setbeamercolor*{footnote mark}{fg=fibeamer@orange}
```

```
713 \hypersetup{urlcolor=fibeamer@blue}
```

```
714 %% Blocks
```

```
715 \setbeamercolor{block title}{%
```

```
716 fg=fibeamer@black, bg=fibeamer@lightOrange}
```

```
717 \setbeamercolor{block title example}{%
718 fg=fibeamer@lightOrange, bg=fibeamer@black}
719 \setbeamercolor{block title alerted}{%
720 fg=fibeamer@white, bg=red}
721 \setbeamercolor{block body}{%
722 fg=white, bg=fibeamer@black}
723 %% Title
724 \setbeamercolor{title}{fg=fibeamer@lightOrange, bg=fibeamer@black}
725 \setbeamercolor{subtitle}{fg=fibeamer@white, bg=fibeamer@black}
726 \setbeamercolor{author}{fg=fibeamer@lightGray, bg=fibeamer@black}
727 % Code listings
728 \lstset{%
729 basicstyle=\footnotesize\ttfamily,
730 breakatwhitespace=false,
731 breaklines=true,
732 commentstyle=\color{green!60!black},
733 extendedchars=true,
734 keywordstyle=\color{fibeamer@blue},
735 showspaces=false,
736 showstringspaces=false,
737 showtabs=false,
738 stringstyle=\color{violet}}
739 \mode
740 <all>
```
### <span id="page-24-15"></span><span id="page-24-4"></span><span id="page-24-3"></span><span id="page-24-2"></span><span id="page-24-0"></span>**4.6 The Faculty of Social Studies**

### <span id="page-24-1"></span>**4.6.1 The theme/mu/beamercolorthemefibeamer-fss.sty file**

This is the color theme for presentations written at the Faculty of Social Studies at the Masaryk University in Brno. This theme has no effect outside the presentation mode.

```
741 \NeedsTeXFormat{LaTeX2e}
742 \ProvidesPackage{fibeamer/theme/mu/%
743 beamercolorthemefibeamer-mu-fss}[2016/05/06]
744 \mode<presentation>
```
<span id="page-24-16"></span>This color theme uses the combination of yellow and shades of gray. The fibeamer@{dark,light}@background{Inner,Outer} colors are used within the background canvas template, which is defined within the base color theme of the Masaryk University and which draws the gradient background of the frames.

- <span id="page-24-8"></span>\definecolor{fibeamer@black}{HTML}{000000}
- <span id="page-24-9"></span>\definecolor{fibeamer@white}{HTML}{FFFFFF}
- <span id="page-24-10"></span>\definecolor{fibeamer@cyan}{HTML}{00796E}
- <span id="page-24-5"></span>\colorlet{fibeamer@darkCyan}{fibeamer@cyan!70!fibeamer@black}
- <span id="page-24-6"></span>\colorlet{fibeamer@lightCyan}{fibeamer@cyan!30!fibeamer@white}
- <span id="page-24-11"></span>\definecolor{fibeamer@gray}{HTML}{999999}
- <span id="page-24-12"></span>\definecolor{fibeamer@lightOrange}{HTML}{FFA25E}
- <span id="page-24-7"></span>\colorlet{fibeamer@orange}{fibeamer@lightOrange!80!fibeamer@darkCyan}
- <span id="page-25-29"></span>%% Background gradients
- <span id="page-25-4"></span>\colorlet{fibeamer@dark@backgroundInner}{fibeamer@darkCyan}
- <span id="page-25-5"></span>\colorlet{fibeamer@dark@backgroundOuter}{fibeamer@darkCyan}
- <span id="page-25-6"></span>\colorlet{fibeamer@light@backgroundInner}{fibeamer@white}
- <span id="page-25-7"></span>\colorlet{fibeamer@light@backgroundOuter}{fibeamer@white}

The darkframes environment switches the \iffibeamer@darktrue conditional on and sets a dark color theme.

```
758 \renewenvironment{darkframes}{%
759 \begingroup
760 \fibeamer@darktrue
761 %% Structures
762 \setbeamercolor*{frametitle}{fg=fibeamer@lightCyan}
763 \setbeamercolor*{framesubtitle}{fg=fibeamer@white}
764 %% Text
765 \setbeamercolor*{normal text}{fg=fibeamer@white, bg=fibeamer@cyan}
766 \setbeamercolor*{structure}{fg=fibeamer@white, bg=fibeamer@cyan}
767 \setbeamercolor*{alerted text}{fg=fibeamer@lightOrange}
768 %% Items, footnotes and links
769 \setbeamercolor{item}{fg=fibeamer@lightCyan}
770 \setbeamercolor{footnote mark}{fg=fibeamer@lightCyan}
771 \hypersetup{urlcolor=fibeamer@lightCyan}
772 %% Blocks
773 \setbeamercolor*{block title}{%
774 fg=fibeamer@white, bg=fibeamer@cyan!60!fibeamer@white}
775 \setbeamercolor*{block title example}{%
776 fg=fibeamer@white, bg=fibeamer@cyan!60!fibeamer@white}
777 \setbeamercolor*{block title alerted}{%
778 fg=fibeamer@darkCyan, bg=fibeamer@lightOrange}
779 \setbeamercolor*{block body}{%
780 fg=fibeamer@cyan,
781 bg=fibeamer@gray!15!fibeamer@white}
782 \usebeamercolor*{normal text}
783 % Code listings
784 \lstset{%
785 commentstyle=\color{green!30!fibeamer@white},
786 keywordstyle=\color{blue!30!fibeamer@white},
787 stringstyle=\color{red!30!fibeamer@white}}
788 }{%
789 \endgroup}
```
<span id="page-25-28"></span><span id="page-25-23"></span><span id="page-25-22"></span><span id="page-25-21"></span><span id="page-25-11"></span><span id="page-25-8"></span><span id="page-25-3"></span><span id="page-25-2"></span><span id="page-25-1"></span>Outside the darkframes environment, the light theme is used.

- %% Structures
- <span id="page-25-24"></span>\setbeamercolor{frametitle}{fg=fibeamer@cyan}
- <span id="page-25-25"></span>\setbeamercolor{framesubtitle}{fg=fibeamer@black!75!fibeamer@white}
- %% Text
- <span id="page-25-26"></span>\setbeamercolor{normal text}{fg=fibeamer@black, bg=fibeamer@white}
- <span id="page-25-27"></span>\setbeamercolor{structure}{fg=fibeamer@black, bg=fibeamer@white}

```
796 \setbeamercolor{alerted text}{fg=red}
797 \addtobeamertemplate{block begin}{%
798 \iffibeamer@dark % alerted text in plain block at dark slides
799 \setbeamercolor{alerted text}{fg=fibeamer@orange}%
800 \fi}{}
801 %% Items, footnotes and links
802 \setbeamercolor{item}{fg=fibeamer@cyan}
803 \setbeamercolor{footnote mark}{fg=fibeamer@cyan}
804 \hypersetup{urlcolor=fibeamer@cyan}
805 %% Blocks
806 \setbeamercolor{block title}{%
807 fg=fibeamer@white, bg=fibeamer@cyan}
808 \setbeamercolor{block title example}{%
809 fg=fibeamer@white, bg=fibeamer@cyan}
810 \setbeamercolor{block title alerted}{%
811 fg=fibeamer@white, bg=red}
812 \setbeamercolor{block body}{%
813 fg=fibeamer@cyan, bg=fibeamer@gray!20!fibeamer@white}
814 %% Title
815 \setbeamercolor{title}{fg=fibeamer@white, bg=fibeamer@cyan}
816 % Code listings
817 \lstset{%
818 basicstyle=\footnotesize\ttfamily,
819 breakatwhitespace=false,
820 breaklines=true,
821 commentstyle=\color{green!60!fibeamer@black},
822 extendedchars=true,
823 keywordstyle=\color{blue},
824 showspaces=false,
825 showstringspaces=false,
826 showtabs=false,
827 stringstyle=\color{violet}}
828 \mode
829 <all>
```
#### <span id="page-26-23"></span><span id="page-26-11"></span><span id="page-26-10"></span><span id="page-26-7"></span><span id="page-26-5"></span><span id="page-26-4"></span><span id="page-26-3"></span><span id="page-26-0"></span>**4.7 The Faculty of Law**

#### <span id="page-26-1"></span>**4.7.1 The theme/mu/beamercolorthemefibeamer-law.sty file**

This is the color theme for presentations written at the Faculty of Law at the Masaryk University in Brno. This theme has no effect outside the presentation mode.

```
830 \NeedsTeXFormat{LaTeX2e}
831 \ProvidesPackage{fibeamer/theme/mu/%
832 beamercolorthemefibeamer-mu-law}[2016/05/06]
833 \mode<presentation>
```
<span id="page-26-12"></span>This color theme uses the combination of yellow and shades of gray. The fibeamer@{dark,light}@background{Inner,Outer} colors are used within the <span id="page-27-31"></span>background canvas template, which is defined within the base color theme of the Masaryk University and which draws the gradient background of the frames.

- <span id="page-27-10"></span>\definecolor{fibeamer@black}{HTML}{000000}
- <span id="page-27-11"></span>\definecolor{fibeamer@white}{HTML}{FFFFFF}
- <span id="page-27-12"></span>\definecolor{fibeamer@violet}{HTML}{732889}
- <span id="page-27-3"></span>\colorlet{fibeamer@darkViolet}{fibeamer@violet!70!fibeamer@black}
- <span id="page-27-4"></span>\colorlet{fibeamer@lightViolet}{fibeamer@violet!30!fibeamer@white}
- <span id="page-27-13"></span>\definecolor{fibeamer@gray}{HTML}{999999}
- <span id="page-27-14"></span>\definecolor{fibeamer@lightOrange}{HTML}{FFA25E}
- <span id="page-27-5"></span>\colorlet{fibeamer@orange}{fibeamer@lightOrange!80!fibeamer@darkViolet}
- %% Background gradients
- <span id="page-27-6"></span>\colorlet{fibeamer@dark@backgroundInner}{fibeamer@darkViolet}
- <span id="page-27-7"></span>\colorlet{fibeamer@dark@backgroundOuter}{fibeamer@darkViolet}
- <span id="page-27-8"></span>\colorlet{fibeamer@light@backgroundInner}{fibeamer@white}
- <span id="page-27-9"></span>\colorlet{fibeamer@light@backgroundOuter}{fibeamer@white}

The darkframes environment switches the \iffibeamer@darktrue conditional on and sets a dark color theme.

```
847 \renewenvironment{darkframes}{%
848 \begingroup
849 \fibeamer@darktrue
850 %% Structures
851 \setbeamercolor*{frametitle}{fg=fibeamer@lightViolet}
852 \setbeamercolor*{framesubtitle}{fg=fibeamer@white}
853 %% Text
854 \setbeamercolor*{normal text}{fg=fibeamer@white, bg=fibeamer@violet}
855 \setbeamercolor*{structure}{fg=fibeamer@white, bg=fibeamer@violet}
856 \setbeamercolor*{alerted text}{fg=fibeamer@lightOrange}
857 %% Items, footnotes and links
858 \setbeamercolor*{item}{fg=fibeamer@lightViolet}
859 \setbeamercolor*{footnote mark}{fg=fibeamer@lightViolet}
860 \hypersetup{urlcolor=fibeamer@lightViolet}
861 %% Blocks
862 \setbeamercolor*{block title}{%
863 fg=fibeamer@white, bg=fibeamer@violet!60!fibeamer@white}
864 \setbeamercolor*{block title example}{%
865 fg=fibeamer@white, bg=fibeamer@violet!60!fibeamer@white}
866 \setbeamercolor*{block title alerted}{%
867 fg=fibeamer@darkViolet, bg=fibeamer@lightOrange}
868 \setbeamercolor*{block body}{%
869 fg=fibeamer@violet,
870 bg=fibeamer@gray!15!fibeamer@white}
871 \usebeamercolor*{normal text}
872 % Code listings
873 \lstset{%
874 commentstyle=\color{green!30!fibeamer@white},
875 keywordstyle=\color{blue!30!fibeamer@white},
```
<span id="page-28-1"></span>stringstyle=\color{fibeamer@lightViolet}}

}{%

<span id="page-28-5"></span>\endgroup}

Outside the darkframes environment, the light theme is used.

```
879 %% Structures
880 \setbeamercolor{frametitle}{fg=fibeamer@violet}
881 \setbeamercolor{framesubtitle}{fg=fibeamer@black!75!fibeamer@white}
882 %% Text
883 \setbeamercolor{normal text}{fg=fibeamer@black, bg=fibeamer@white}
884 \setbeamercolor{structure}{fg=fibeamer@black, bg=fibeamer@white}
885 \setbeamercolor{alerted text}{fg=red}
886 \addtobeamertemplate{block begin}{%
887 \iffibeamer@dark % alerted text in plain block at dark slides
888 \setbeamercolor{alerted text}{fg=fibeamer@orange}%
889 \fi}{}
890 %% Items, footnotes and links
891 \setbeamercolor{item}{fg=fibeamer@violet}
892 \setbeamercolor{footnote mark}{fg=fibeamer@violet}
893 \hypersetup{urlcolor=fibeamer@violet}
894 %% Blocks
895 \setbeamercolor{block title}{%
896 fg=fibeamer@white, bg=fibeamer@violet}
897 \setbeamercolor{block title example}{%
898 fg=fibeamer@white, bg=fibeamer@violet}
899 \setbeamercolor{block title alerted}{%
900 fg=fibeamer@white, bg=red}
901 \setbeamercolor{block body}{%
902 fg=fibeamer@violet, bg=fibeamer@gray!20!fibeamer@white}
903 %% Title
904 \setbeamercolor{title}{fg=fibeamer@white, bg=fibeamer@violet}
905 % Code listings
906 \lstset{%
907 basicstyle=\footnotesize\ttfamily,
908 breakatwhitespace=false,
909 breaklines=true,
910 commentstyle=\color{green!60!fibeamer@black},
911 extendedchars=true,
912 keywordstyle=\color{blue},
913 showspaces=false,
914 showstringspaces=false,
915 showtabs=false,
916 stringstyle=\color{violet}}
917 \mode
```
<span id="page-28-24"></span><span id="page-28-23"></span><span id="page-28-22"></span><span id="page-28-11"></span><span id="page-28-10"></span><span id="page-28-7"></span><span id="page-28-4"></span><span id="page-28-3"></span><span id="page-28-2"></span><all>

#### <span id="page-29-29"></span><span id="page-29-0"></span>**4.8 The Faculty of Economics and Administration**

#### <span id="page-29-1"></span>**4.8.1 The theme/mu/beamercolorthemefibeamer-econ.sty file**

This is the color theme for presentations written at the Faculty of Economics and Administration at the Masaryk University in Brno. This theme has no effect outside the presentation mode.

```
919 \NeedsTeXFormat{LaTeX2e}
920 \ProvidesPackage{fibeamer/theme/mu/%
921 beamercolorthemefibeamer-mu-econ}[2016/05/06]
922 \mode<presentation>
```
<span id="page-29-17"></span>This color theme uses the combination of yellow and shades of gray. The fibeamer@{dark,light}@background{Inner,Outer} colors are used within the background canvas template, which is defined within the base color theme of the Masaryk University and which draws the gradient background of the frames.

- <span id="page-29-10"></span>\definecolor{fibeamer@black}{HTML}{2B2E34}
- <span id="page-29-11"></span>\definecolor{fibeamer@white}{HTML}{FFFFFF}
- <span id="page-29-12"></span>\definecolor{fibeamer@brown}{HTML}{892840}
- <span id="page-29-3"></span>\colorlet{fibeamer@lightBrown}{fibeamer@brown!30!fibeamer@white}
- <span id="page-29-4"></span>\colorlet{fibeamer@darkBrown}{fibeamer@brown!60!fibeamer@black}
- <span id="page-29-13"></span>\definecolor{fibeamer@gray}{HTML}{999999}
- <span id="page-29-14"></span>\definecolor{fibeamer@lightOrange}{HTML}{FFA25E}
- <span id="page-29-5"></span>\colorlet{fibeamer@orange}{fibeamer@lightOrange!80!fibeamer@darkBrown}
- %% Background gradients
- <span id="page-29-6"></span>\colorlet{fibeamer@dark@backgroundInner}{fibeamer@darkBrown}
- <span id="page-29-7"></span>\colorlet{fibeamer@dark@backgroundOuter}{fibeamer@darkBrown}
- <span id="page-29-8"></span>\colorlet{fibeamer@light@backgroundInner}{fibeamer@white}
- <span id="page-29-9"></span>\colorlet{fibeamer@light@backgroundOuter}{fibeamer@white}

The darkframes environment switches the \iffibeamer@darktrue conditional on and sets a dark color theme.

- <span id="page-29-20"></span>\renewenvironment{darkframes}{%
- <span id="page-29-2"></span>\begingroup
- <span id="page-29-15"></span>\fibeamer@darktrue
- %% Structures
- <span id="page-29-21"></span>\setbeamercolor\*{frametitle}{fg=fibeamer@brown!30!fibeamer@white}
- <span id="page-29-22"></span>\setbeamercolor\*{framesubtitle}{fg=fibeamer@white}
- %% Text
- <span id="page-29-23"></span>943 \setbeamercolor\*{normal text}{fg=fibeamer@white, bg=fibeamer@brown}
- <span id="page-29-24"></span>\setbeamercolor\*{structure}{fg=fibeamer@white, bg=fibeamer@brown}
- <span id="page-29-25"></span>\setbeamercolor\*{alerted text}{fg=fibeamer@lightOrange}
- %% Items, footnotes and links
- <span id="page-29-26"></span>\setbeamercolor\*{item}{fg=fibeamer@lightBrown}
- <span id="page-29-27"></span>948 \setbeamercolor\*{footnote mark}{fg=fibeamer@lightBrown}
- <span id="page-29-16"></span>\hypersetup{urlcolor=fibeamer@lightBrown}
- %% Blocks
- <span id="page-29-28"></span>\setbeamercolor\*{block title}{%

```
952 fg=fibeamer@white, bg=fibeamer@brown!60!fibeamer@white}
953 \setbeamercolor*{block title example}{%
954 fg=fibeamer@white, bg=fibeamer@brown!60!fibeamer@white}
955 \setbeamercolor*{block title alerted}{%
956 fg=fibeamer@darkBrown, bg=fibeamer@lightOrange}
957 \setbeamercolor*{block body}{%
958 fg=fibeamer@brown,
959 bg=fibeamer@gray!15!fibeamer@white}
960 \usebeamercolor*{normal text}
961 % Code listings
962 \lstset{%
963 commentstyle=\color{green!30!fibeamer@white},
964 keywordstyle=\color{blue!30!fibeamer@white},
965 stringstyle=\color{fibeamer@brown!30!fibeamer@white}}
966 }{%
967 \endgroup}
Outside the darkframes environment, the light theme is used.
968 %% Structures
969 \setbeamercolor{frametitle}{fg=fibeamer@brown}
970 \setbeamercolor{framesubtitle}{fg=fibeamer@black!75!fibeamer@white}
971 %% Text
972 \setbeamercolor{normal text}{fg=fibeamer@black, bg=fibeamer@white}
973 \setbeamercolor{structure}{fg=fibeamer@black, bg=fibeamer@white}
974 \setbeamercolor{alerted text}{fg=red}
975 \addtobeamertemplate{block begin}{%
976 \iffibeamer@dark % alerted text in plain block at dark slides
977 \setbeamercolor{alerted text}{fg=fibeamer@orange}%
978 \fi}{}
979 %% Items, footnotes and links
980 \setbeamercolor{item}{fg=fibeamer@brown}
981 \setbeamercolor{footnote mark}{fg=fibeamer@brown}
982 \hypersetup{urlcolor=fibeamer@brown}
983 %% Blocks
984 \setbeamercolor{block title}{%
985 fg=fibeamer@white, bg=fibeamer@brown}
986 \setbeamercolor{block title example}{%
987 fg=fibeamer@white, bg=fibeamer@brown}
988 \setbeamercolor{block title alerted}{%
989 fg=fibeamer@white, bg=red}
990 \setbeamercolor{block body}{%
991 fg=fibeamer@brown, bg=fibeamer@gray!20!fibeamer@white}
992 %% Title
993 \setbeamercolor{title}{fg=fibeamer@white, bg=fibeamer@brown}
994 % Code listings
995 \lstset{%
996 basicstyle=\footnotesize\ttfamily,
997 breakatwhitespace=false,
```

```
998 breaklines=true,
```

```
999 commentstyle=\color{green!60!fibeamer@black},
1000 extendedchars=true,
1001 keywordstyle=\color{blue},
1002 showspaces=false,
1003 showstringspaces=false,
1004 showtabs=false,
1005 stringstyle=\color{violet}}
1006 \mode
1007<all>
```
### <span id="page-31-19"></span><span id="page-31-5"></span><span id="page-31-0"></span>**4.9 The Faculty of Medicine**

#### <span id="page-31-1"></span>**4.9.1 The theme/mu/beamercolorthemefibeamer-med.sty file**

This is the color theme for presentations written at the Faculty of Medicine at the Masaryk University in Brno. This theme has no effect outside the presentation mode.

```
1008 \NeedsTeXFormat{LaTeX2e}
1009 \ProvidesPackage{fibeamer/theme/mu/%
1010 beamercolorthemefibeamer-mu-med}[2016/05/06]
1011 \mode<presentation>
```
<span id="page-31-20"></span>This color theme uses the combination of yellow and shades of gray. The fibeamer@{dark,light}@background{Inner,Outer} colors are used within the background canvas template, which is defined within the base color theme of the Masaryk University and which draws the gradient background of the frames.

```
1012 \definecolor{fibeamer@black}{HTML}{000000}
```
<span id="page-31-14"></span>\definecolor{fibeamer@white}{HTML}{FFFFFF}

```
1014 \definecolor{fibeamer@red}{HTML}{c82600}
```

```
1015 \colorlet{fibeamer@lightRed}{fibeamer@red!30!fibeamer@white}
```
- <span id="page-31-7"></span>\colorlet{fibeamer@darkRed}{fibeamer@red!60!fibeamer@black}
- <span id="page-31-16"></span>\definecolor{fibeamer@gray}{HTML}{999999}
- <span id="page-31-17"></span>\definecolor{fibeamer@lightOrange}{HTML}{FFA25E}
- <span id="page-31-8"></span>\colorlet{fibeamer@orange}{fibeamer@lightOrange!80!fibeamer@darkRed}
- %% Background gradients
- <span id="page-31-9"></span>\colorlet{fibeamer@dark@backgroundInner}{fibeamer@darkRed}
- <span id="page-31-10"></span>\colorlet{fibeamer@dark@backgroundOuter}{fibeamer@darkRed}
- <span id="page-31-11"></span>\colorlet{fibeamer@light@backgroundInner}{fibeamer@white}
- <span id="page-31-12"></span>\colorlet{fibeamer@light@backgroundOuter}{fibeamer@white}

The darkframes environment switches the \iffibeamer@darktrue conditional on and sets a dark color theme.

- <span id="page-31-23"></span>\renewenvironment{darkframes}{%
- <span id="page-31-2"></span>\begingroup
- <span id="page-31-18"></span>\fibeamer@darktrue
- %% Structures
- <span id="page-31-24"></span>1029 \setbeamercolor\*{frametitle}{fg=fibeamer@lightRed}
- <span id="page-31-25"></span>\setbeamercolor\*{framesubtitle}{fg=fibeamer@white}
- %% Text

```
1032 \setbeamercolor*{normal text}{fg=fibeamer@white, bg=fibeamer@red}
1033 \setbeamercolor*{structure}{fg=fibeamer@white, bg=fibeamer@red}
1034 \setbeamercolor*{alerted text}{fg=fibeamer@lightOrange}
1035 %% Items, footnotes and links
1036 \setbeamercolor*{item}{fg=fibeamer@lightRed}
1037 \setbeamercolor*{footnote mark}{fg=fibeamer@lightRed}
1038 \hypersetup{urlcolor=fibeamer@lightRed}
1039 %% Blocks
1040 \setbeamercolor*{block title}{%
1041 fg=fibeamer@white, bg=fibeamer@red!60!fibeamer@white}
1042 \setbeamercolor*{block title example}{%
1043 fg=fibeamer@white, bg=fibeamer@red!60!fibeamer@white}
1044 \setbeamercolor*{block title alerted}{%
1045 fg=fibeamer@darkRed, bg=fibeamer@lightOrange}
1046 \setbeamercolor*{block body}{%
1047 fg=fibeamer@red,
1048 bg=fibeamer@gray!15!fibeamer@white}
1049 \usebeamercolor*{normal text}
1050 % Code listings
1051 \lstset{%
1052 commentstyle=\color{green!30!fibeamer@white},
1053 keywordstyle=\color{blue!30!fibeamer@white},
1054 stringstyle=\color{fibeamer@lightRed}}
1055 }{%
1056 \endgroup}
```
<span id="page-32-29"></span><span id="page-32-18"></span><span id="page-32-9"></span><span id="page-32-4"></span><span id="page-32-3"></span><span id="page-32-2"></span><span id="page-32-1"></span>Outside the darkframes environment, the light theme is used.

```
1057 %% Structures
1058 \setbeamercolor{frametitle}{fg=fibeamer@red}
1059 \setbeamercolor{framesubtitle}{fg=fibeamer@black!75!fibeamer@white}
1060 %% Text
1061 \setbeamercolor{normal text}{fg=fibeamer@black, bg=fibeamer@white}
1062 \setbeamercolor{structure}{fg=fibeamer@black, bg=fibeamer@white}
1063 \setbeamercolor{alerted text}{fg=orange}
1064 \addtobeamertemplate{block begin}{%
1065 \iffibeamer@dark % alerted text in plain block at dark slides
1066 \setbeamercolor{alerted text}{fg=fibeamer@orange}%
1067 \fi}{}
1068 %% Items, footnotes and links
1069 \setbeamercolor*{item}{fg=fibeamer@red}
1070 \setbeamercolor*{footnote mark}{fg=fibeamer@red}
1071 \hypersetup{urlcolor=fibeamer@red}
1072 %% Blocks
1073 \setbeamercolor{block title}{%
1074 fg=fibeamer@white, bg=fibeamer@red}
1075 \setbeamercolor{block title example}{%
1076 fg=fibeamer@white, bg=fibeamer@red}
```

```
1077 \setbeamercolor{block title alerted}{%
1078 fg=fibeamer@white, bg=orange}
1079 \setbeamercolor{block body}{%
1080 fg=fibeamer@red!90!fibeamer@black,
1081 bg=fibeamer@gray!20!fibeamer@white}
1082 %% Title
1083 \setbeamercolor{title}{fg=fibeamer@white, bg=fibeamer@red}
1084 % Code listings
1085 \lstset{%
1086 basicstyle=\footnotesize\ttfamily,
1087 breakatwhitespace=false,
1088 breaklines=true,
1089 commentstyle=\color{green!60!fibeamer@black},
1090 extendedchars=true,
1091 keywordstyle=\color{blue},
1092 showspaces=false,
1093 showstringspaces=false,
1094 showtabs=false,
1095 stringstyle=\color{violet}}
1096 \mode
1097 <all\geq
```
### <span id="page-33-17"></span><span id="page-33-4"></span><span id="page-33-3"></span><span id="page-33-2"></span><span id="page-33-0"></span>**4.10 The Faculty of Sports Studies**

#### <span id="page-33-1"></span>**4.10.1 The theme/mu/beamercolorthemefibeamer-fsps.sty file**

This is the color theme for presentations written at the Faculty of Sports Studies at the Masaryk University in Brno. This theme has no effect outside the presentation mode.

```
1098 \NeedsTeXFormat{LaTeX2e}
1099 \ProvidesPackage{fibeamer/theme/mu/%
1100 beamercolorthemefibeamer-mu-fsps}[2016/05/06]
1101 \mode<presentation>
```
<span id="page-33-18"></span>This color theme uses the combination of yellow and shades of gray. The fibeamer@{dark,light}@background{Inner,Outer} colors are used within the background canvas template, which is defined within the base color theme of the Masaryk University and which draws the gradient background of the frames.

```
1102 \definecolor{fibeamer@black}{HTML}{000000}
```

```
1103 \definecolor{fibeamer@white}{HTML}{FFFFFF}
```

```
1104 \definecolor{fibeamer@blue}{HTML}{283889}
```

```
1105 \colorlet{fibeamer@darkBlue}{fibeamer@blue!60!fibeamer@black}
```

```
1106 \definecolor{fibeamer@brightBlue}{HTML}{3998F9}
```

```
1107 \colorlet{fibeamer@lightBlue}{fibeamer@blue!30!fibeamer@white}
```

```
1108 \definecolor{fibeamer@gray}{HTML}{999999}
```

```
1109 \definecolor{fibeamer@lightOrange}{HTML}{FFA25E}
```

```
1110 \colorlet{fibeamer@orange}{fibeamer@lightOrange!80!fibeamer@darkBlue}
```

```
1111 %% Background gradients
```

```
1112 \colorlet{fibeamer@dark@backgroundInner}{fibeamer@darkBlue}
```
- <span id="page-34-30"></span><span id="page-34-5"></span>\colorlet{fibeamer@dark@backgroundOuter}{fibeamer@darkBlue}
- <span id="page-34-6"></span>\colorlet{fibeamer@light@backgroundInner}{fibeamer@white}

```
1115 \colorlet{fibeamer@light@backgroundOuter}{fibeamer@white}
```
The darkframes environment switches the \iffibeamer@darktrue conditional on and sets a dark color theme.

```
1116 \renewenvironment{darkframes}{%
1117 \begingroup
1118 \fibeamer@darktrue
1119 %% Structures
1120 \setbeamercolor*{frametitle}{fg=fibeamer@blue!30!fibeamer@white}
1121 \setbeamercolor*{framesubtitle}{fg=fibeamer@white}
1122 %% Text
1123 \setbeamercolor*{normal text}{fg=fibeamer@white, bg=fibeamer@blue}
1124 \setbeamercolor*{structure}{fg=fibeamer@white, bg=fibeamer@blue}
1125 \setbeamercolor*{alerted text}{fg=fibeamer@lightOrange}
1126 %% Items, footnotes and links
1127 \setbeamercolor*{item}{fg=fibeamer@lightBlue}
1128 \setbeamercolor*{footnote mark}{fg=fibeamer@lightBlue}
1129 \hypersetup{urlcolor=fibeamer@lightBlue}
1130 %% Blocks
1131 \setbeamercolor*{block title}{%
1132 fg=fibeamer@white, bg=fibeamer@blue!60!fibeamer@white}
1133 \setbeamercolor*{block title example}{%
1134 fg=fibeamer@white, bg=fibeamer@blue!60!fibeamer@white}
1135 \setbeamercolor*{block title alerted}{%
1136 fg=fibeamer@darkBlue, bg=fibeamer@lightOrange}
1137 \setbeamercolor*{block body}{%
1138 fg=fibeamer@blue,
1139 bg=fibeamer@gray!15!fibeamer@white}
1140 \usebeamercolor*{normal text}
1141 % Code listings
1142 \lstset{%
1143 commentstyle=\color{green!30!fibeamer@white},
1144 keywordstyle=\color{blue!40!fibeamer@brightBlue!25!fibeamer@white},
1145 stringstyle=\color{red!30!fibeamer@white}}
1146 }{%
1147 \endgroup}
Outside the darkframes environment, the light theme is used.
1148 %% Structures
1149 \setbeamercolor{frametitle}{fg=fibeamer@blue}
```

```
1150 \setbeamercolor{framesubtitle}{fg=fibeamer@black!75!fibeamer@white}
```

```
1151 %% Text
```

```
1152 \setbeamercolor{normal text}{fg=fibeamer@black, bg=fibeamer@white}
```

```
1153 \setbeamercolor{structure}{fg=fibeamer@black, bg=fibeamer@white}
```

```
1154 \setbeamercolor{alerted text}{fg=red}
```

```
1155 \addtobeamertemplate{block begin}{%
```

```
1156 \iffibeamer@dark % alerted text in plain block at dark slides
1157 \setbeamercolor{alerted text}{fg=fibeamer@orange}%
1158 \fi}{}
1159 %% Items, footnotes and links
1160 \setbeamercolor{item}{fg=fibeamer@blue}
1161 \setbeamercolor{footnote mark}{fg=fibeamer@blue}
1162 \hypersetup{urlcolor=fibeamer@blue}
1163 %% Blocks
1164 \setbeamercolor{block title}{%
1165 fg=fibeamer@white, bg=fibeamer@blue}
1166 \setbeamercolor{block title example}{%
1167 fg=fibeamer@white, bg=fibeamer@blue}
1168 \setbeamercolor{block title alerted}{%
1169 fg=fibeamer@white, bg=red}
1170 \setbeamercolor{block body}{%
1171 fg=fibeamer@blue, bg=fibeamer@gray!20!fibeamer@white}
1172 %% Title
1173 \setbeamercolor{title}{fg=fibeamer@white, bg=fibeamer@blue}
1174 % Code listings
1175 \lstset{%
1176 basicstyle=\footnotesize\ttfamily,
1177 breakatwhitespace=false,
1178 breaklines=true,
1179 commentstyle=\color{green!60!fibeamer@black},
1180 extendedchars=true,
1181 keywordstyle=\color{fibeamer@brightBlue!50!fibeamer@blue},
1182 showspaces=false,
1183 showstringspaces=false,
1184 showtabs=false,
1185 stringstyle=\color{violet}}
1186 \mode
1187 <all>
```
# <span id="page-35-16"></span><span id="page-35-8"></span><span id="page-35-7"></span><span id="page-35-4"></span><span id="page-35-2"></span><span id="page-35-1"></span><span id="page-35-0"></span>**Index**

Numbers written in italic refer to the page where the corresponding entry is described; numbers underlined refer to the code line of the definition; numbers in roman refer to the code lines where the entry is used.

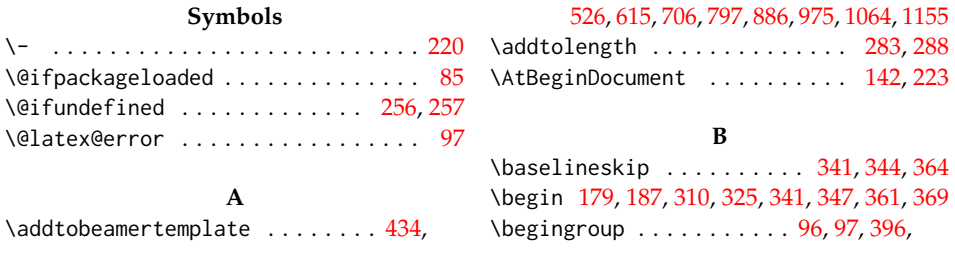

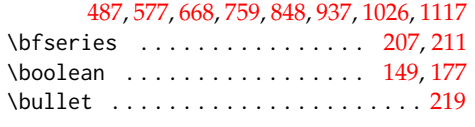

# **C**

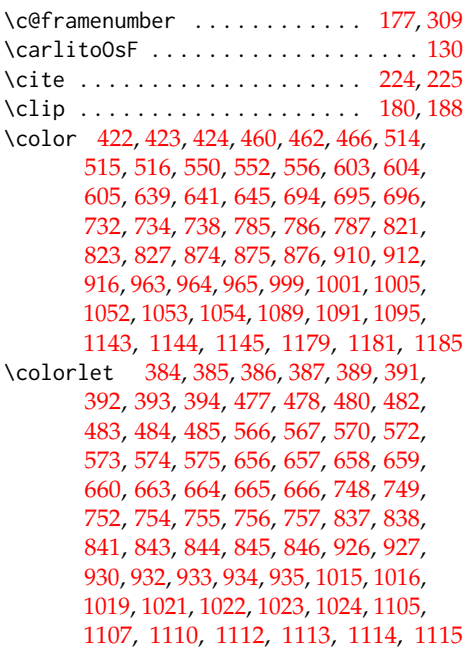

# **D**

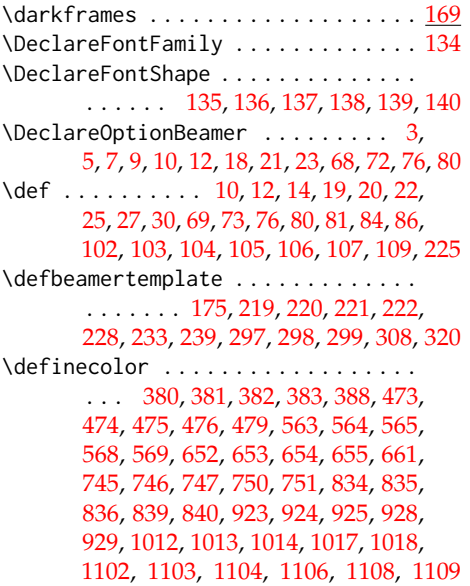

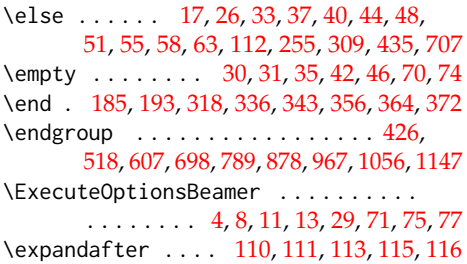

**E**

# **F**

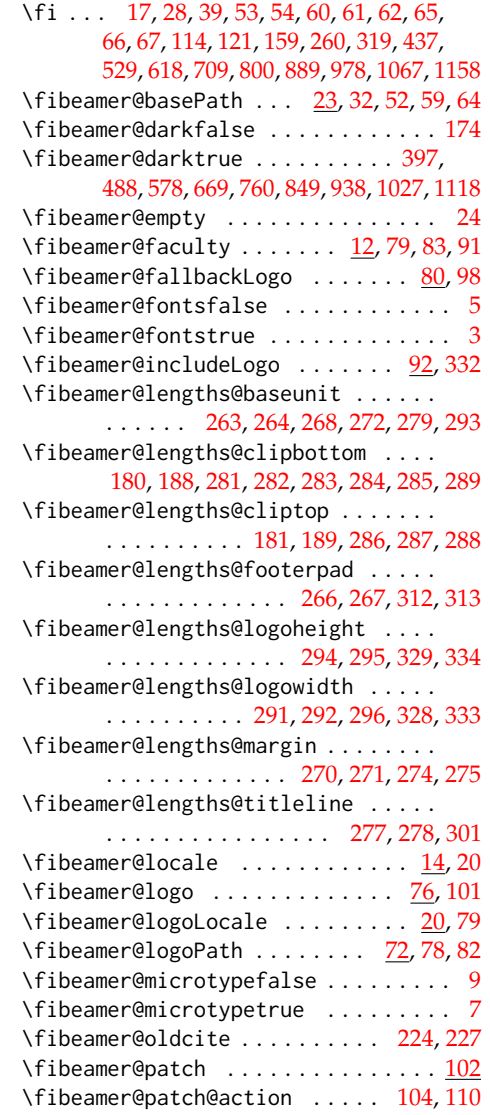

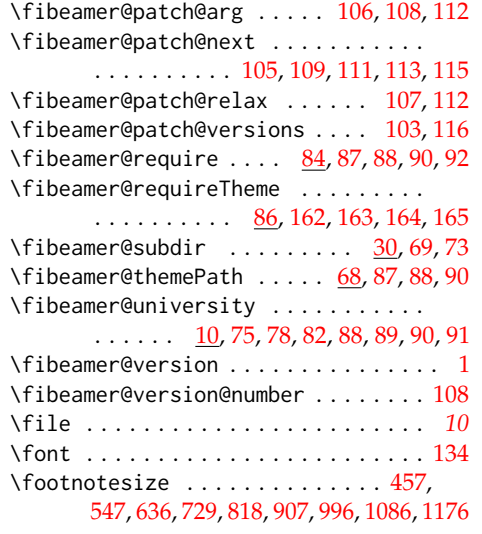

# **G**

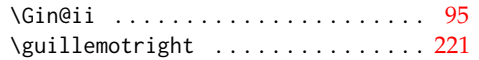

# **H**

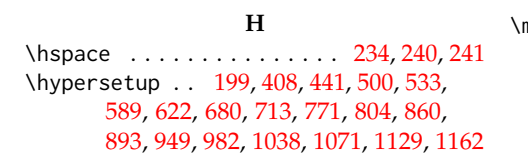

# **I**

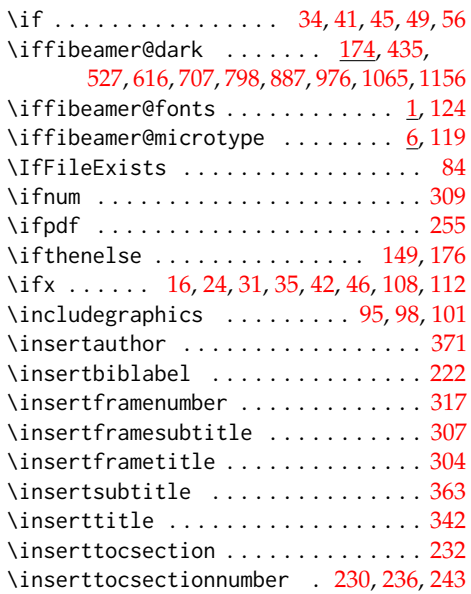

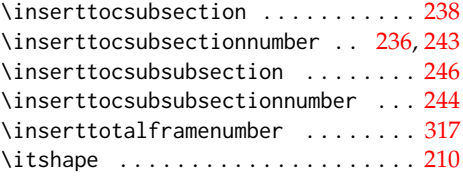

## **K**

\kern . . . . . . . . . . . . . . . . . [232,](#page-11-15) [238,](#page-12-11) [246](#page-12-12)

# **L**

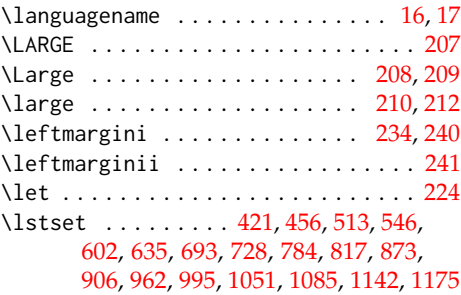

# **M**

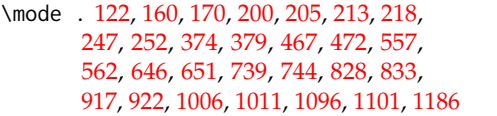

# **N**

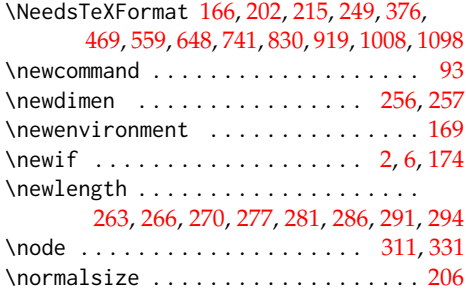

# **O**

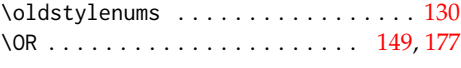

### **P**

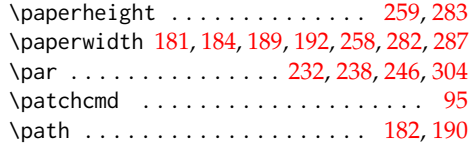

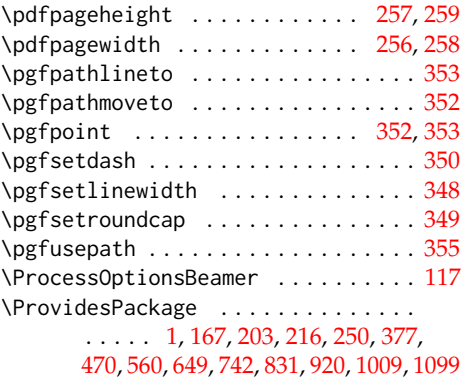

#### **R**

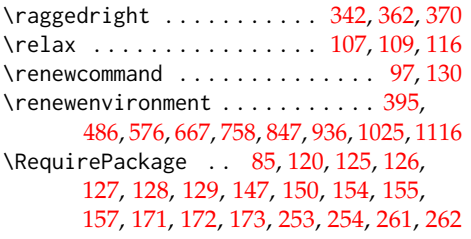

#### **S**

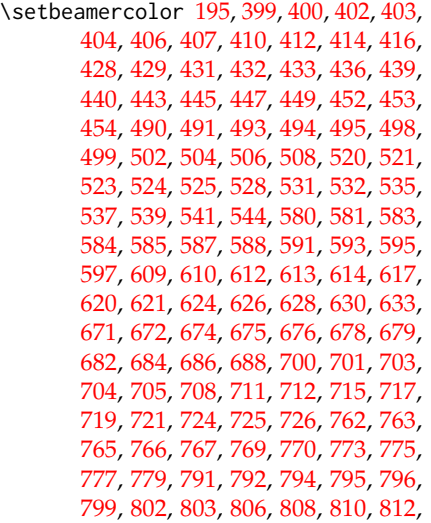

#### [815,](#page-26-23) [851,](#page-27-19) [852,](#page-27-20) [854,](#page-27-21) [855,](#page-27-22) [856,](#page-27-23) [858,](#page-27-24) [859,](#page-27-25) [862,](#page-27-26) [864,](#page-27-27) [866,](#page-27-28) [868,](#page-27-29) [880,](#page-28-12) [881,](#page-28-13) [883,](#page-28-14) [884,](#page-28-15) [885,](#page-28-16) [888,](#page-28-17) [891,](#page-28-18) [892,](#page-28-19) [895,](#page-28-20) [897,](#page-28-21) [899,](#page-28-22) [901,](#page-28-23) [904,](#page-28-24) [940,](#page-29-21) [941,](#page-29-22) [943,](#page-29-23) [944,](#page-29-24) [945,](#page-29-25) [947,](#page-29-26) [948,](#page-29-27) [951,](#page-29-28) [953,](#page-30-11) [955,](#page-30-12) [957,](#page-30-13) [969,](#page-30-14) [970,](#page-30-15) [972,](#page-30-16) [973,](#page-30-17) [974,](#page-30-18) [977,](#page-30-19) [980,](#page-30-20) [981,](#page-30-21) [984,](#page-30-22) [986,](#page-30-23) [988,](#page-30-24) [990,](#page-30-25) [993,](#page-30-26) [1029,](#page-31-24) [1030,](#page-31-25) [1032,](#page-32-10) [1033,](#page-32-11) [1034,](#page-32-12) [1036,](#page-32-13) [1037,](#page-32-14) [1040,](#page-32-15) [1042,](#page-32-16) [1044,](#page-32-17) [1046,](#page-32-18) [1058,](#page-32-19) [1059,](#page-32-20) [1061,](#page-32-21) [1062,](#page-32-22) [1063,](#page-32-23) [1066,](#page-32-24) [1069,](#page-32-25) [1070,](#page-32-26) [1073,](#page-32-27) [1075,](#page-32-28) [1077,](#page-33-21) [1079,](#page-33-22) [1083,](#page-33-23) [1120,](#page-34-13) [1121,](#page-34-14) [1123,](#page-34-15) [1124,](#page-34-16) [1125,](#page-34-17) [1127,](#page-34-18) [1128,](#page-34-19) [1131,](#page-34-20) [1133,](#page-34-21) [1135,](#page-34-22) [1137,](#page-34-23) [1149,](#page-34-24) [1150,](#page-34-25) [1152,](#page-34-26) [1153,](#page-34-27) [1154,](#page-34-28) [1157,](#page-35-9) [1160,](#page-35-10) [1161,](#page-35-11) [1164,](#page-35-12) [1166,](#page-35-13) [1168,](#page-35-14) [1170,](#page-35-15) [1173](#page-35-16)  $\setminus$ setbeamerfont  $\dots\dots\dots\dots\dots$

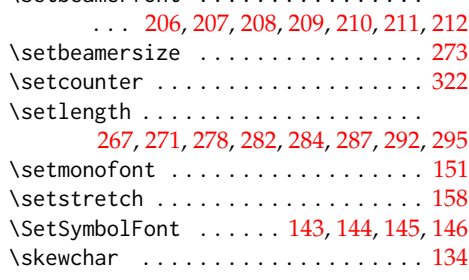

#### **T**

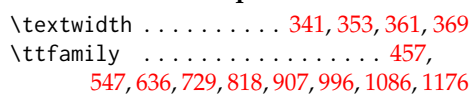

#### **U**

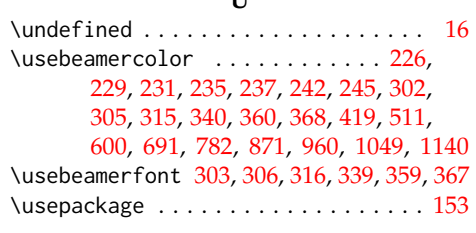

#### **V**

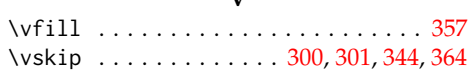

# **Change History**

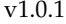

General: Added DVI output sup-

port. [VN] . . . . . . . . . . . . . . . [13](#page-12-27)

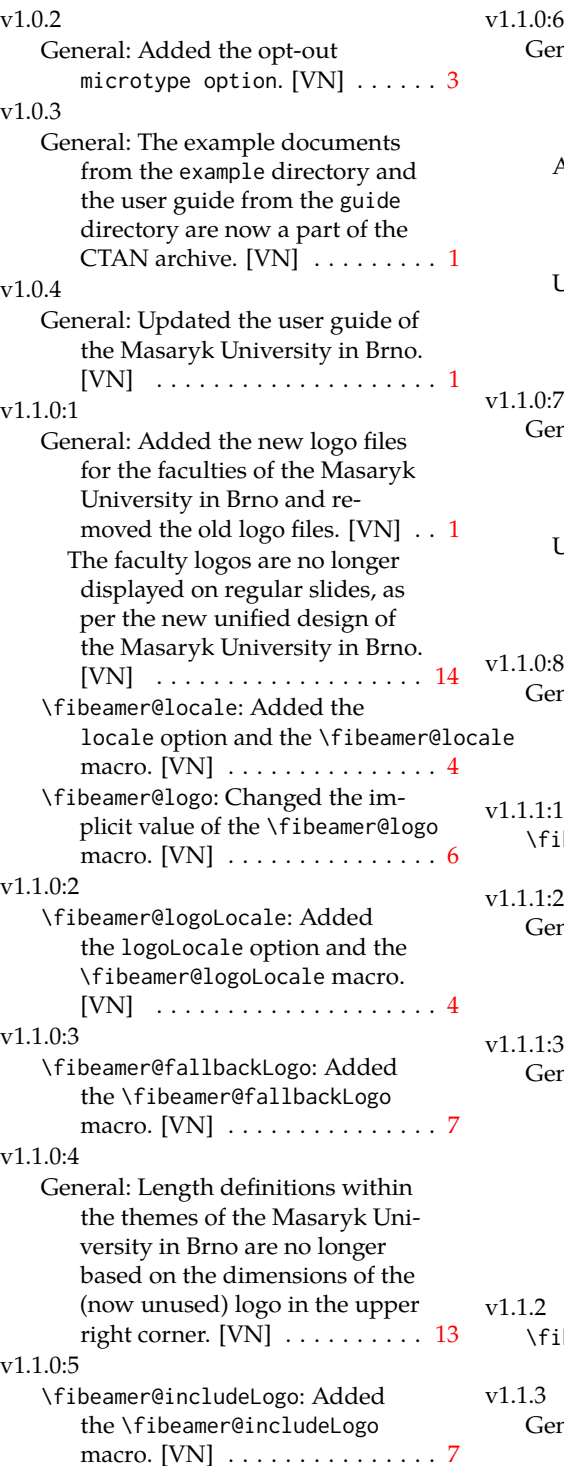

 $-1.10c$ heral: Added support for the \tableofcontents to the themes of the Masaryk Univer-sity in Brno. [VN] . . . . . . . . . [12](#page-11-34) Added the logo dimension definitions to the themes of the Masaryk University in Brno. [VN] . . . . . . . . . . . . . . . . . . . [14](#page-13-38) Updated the example documents of the Masaryk University in Brno to showcase the use of the \tableofcontents. [VN] ...... [1](#page-0-0) v1.1.0:7 heral: Added support for **\alert** to the themes of the Masaryk University in Brno. [VN]  $\dots$ . . . . . . [17,](#page-16-30) [19–](#page-18-28)[22,](#page-21-28) [24,](#page-23-30) [26–](#page-25-29)[31,](#page-30-28) [33,](#page-32-30) [35](#page-34-30) Updated the example documents of the Masaryk University in Brno to showcase the use of \alert. [VN] ............... [1](#page-0-0) v1.1.0:8 heral: Added support for colored citations to the themes of the Masaryk University in Brno. [VN] . . . . . . . . . . . . . . . . . . . [12](#page-11-34) v1.1.1:1 \fibeamer@fallbackLogo: Added the fallbackLogo option. [VN] . [7](#page-6-21) v1.1.1:2 heral: Added proper coloring of \qed to the themes of the Masaryk University in Brno. [VN] . . . . . . . . . . . . . . . . . . . [11](#page-10-23) v1.1.1:3 eral: Refactored the themes of the Masaryk University in Brno. Removed the useless uses of use in the color themes. Replaced \setbeamertemplate in the inner theme with the more appropriate \defbeamertemplate\*. Added missing  $\%s$ . [VN]  $\ldots$  . [1](#page-0-0) \fibeamer@patch: Added \fibeamer@patch. . . . . . . . . . . . . . . . . . . . . . . . . . [8](#page-7-26) heral: Added visual tests of output PDFs. . . . . . . . . . . . . . . . . . [1](#page-0-0)

#### v1.1.4:1

General: Completely revamped the color theme of the Faculty of Education at the Masaryk University in Brno. [VN]  $\ldots$  . . . . . . [23](#page-22-27) Completely revamped the color theme of the Faculty of Informatics at the Masaryk University in Brno. [VN] . . . . . . . . . . [16](#page-15-30) v1.1.4:2 General: Removed gradient backgrounds from the color themes of the Masaryk University in Brno. [VN] . . . . . . . . . . . . . . . . . . [16,](#page-15-30) [19,](#page-18-28) [21,](#page-20-29) [23,](#page-22-27) [26,](#page-25-29) [28,](#page-27-31) [30,](#page-29-29) [32,](#page-31-26) [34](#page-33-24) v1.1.4:3 General: Added proper link coloring for the color themes of the Masaryk University in Brno. [VN] .................. . . . . [11,](#page-10-23) [17–](#page-16-30)[22,](#page-21-28) [24,](#page-23-30) [26–](#page-25-29)[31,](#page-30-28) [33,](#page-32-30) [35,](#page-34-30) [36](#page-35-17)

#### v1.1.4:4

General: Added support for subtitle and author name coloring within the color themes of the Masaryk University in Brno.  $[VN]$  . . . . . . . . . . . . . [16,](#page-15-30) [18,](#page-17-25) [25](#page-24-25)

#### v1.1.4:5

General: Unified the alert colors in the color themes of the Masaryk University in Brno. [VN] . [17,](#page-16-30) [19–](#page-18-28)[22,](#page-21-28) [24,](#page-23-30) [26–](#page-25-29)[31,](#page-30-28) [33,](#page-32-30) [35](#page-34-30)